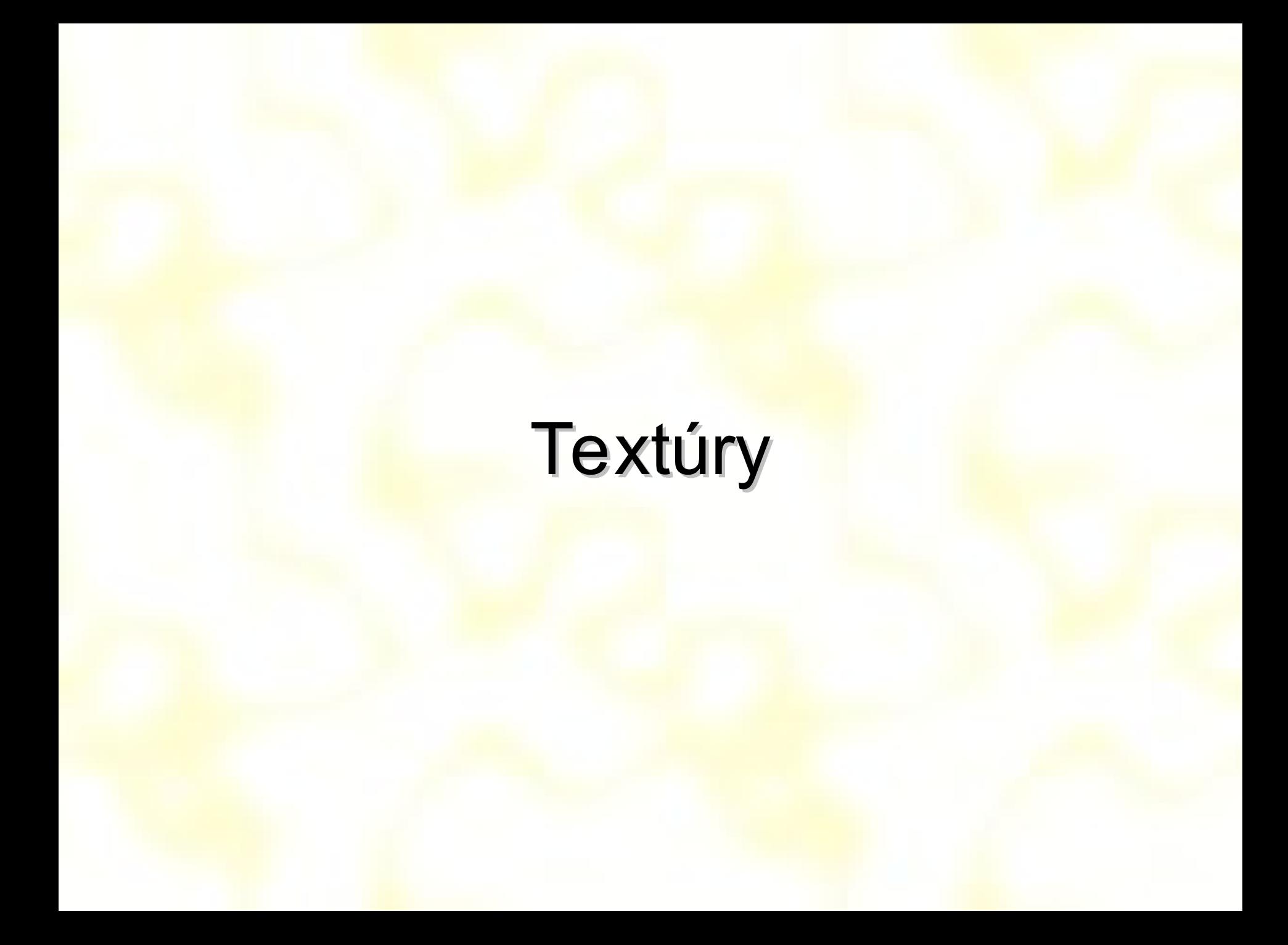

#### Motivácia

- Bez textúr by nám vo filmoch behali len "polygonálne" modely
- · Bez textúr by boli počítačové hry len grafika s holými stenami

## Definície pojmov

- Textúrny priestor (texture space/domain)
- Mapovanie textúr  $text{textúrny priestor} \rightarrow$  priestor objektu
- Multitextúry
	- použitie viacerých textúr naraz
- Hypertextúry
	- zmena optických vlastností nad povrchom objektu
- Shader
	- vstup: (*x*,*y*,*z*), (*u*,*v*) súradnice objektu, textúry
	- výstup: farba, …

## Dimenzia textúr

- Príklady dimenzie textúr
	- textúra je diskrétny zoskenovaný/vytvorený obraz
	- dimenzia je určená podľa toho čo určuje
	- podľa dimenzie priestoru v "doméne":
		- 1D Parameter úsečky, výška, teplota, vzorkované čiary, ...
		- 2D Súradnice bodu plochy (*u*, *v*), klasická 2D textúra
		- 3D Bod v priestore (*x*, *y*, *z*), simulácia vyrezania objektov
		- 4D Animácia, hypertextúra
	- podľa dimenzie priestoru v obraze:
		- 1D hodnota odrazu (*k<sub>d</sub>*), <mark>inte</mark>nzita<mark>/jas</mark>
		- 2D Intenzita a priesvitnosť
		- 3D Farba bodu (*r*, *g*, *b*), normála, vektor odrazu
		- 4D Farba a priesvitnosť bodu (*r*, *g*, *b*, *α*)

# **Textúry**

- Zmena vlastností / charakteru povrchu objektu:
	- farba objektu (texture map)
	- lesklosť objektu (diffuse + specular = light map)
	- normála / povrch objektu (bump map, relief map = self-occlusion, self-shadowing, parallax)
	- priehľadnosť (alpha map)
	- tvar objektu (displacement map)
- Vplyv okolia na objekt:
	- tiene (shadow map)
	- odraz okolia (environment map, reflection map)

#### Premietanie textúr

- 2D textúra  $\rightarrow$  3D objekt (najčastejšie používané, tzv. *uv* mapovanie)
- 3D textúra  $\rightarrow$  3D objekt
- Iné, 4D textúra

- Dopredné (forward) mapovanie
- Spätné (inverse) mapovanie

## Dopredné mapovanie

• Bod z textúry (texel) (*u*,*v*) sa premietaním zobrazí na (*x*,*y*,*z*) na povrchu/polygóne 3D

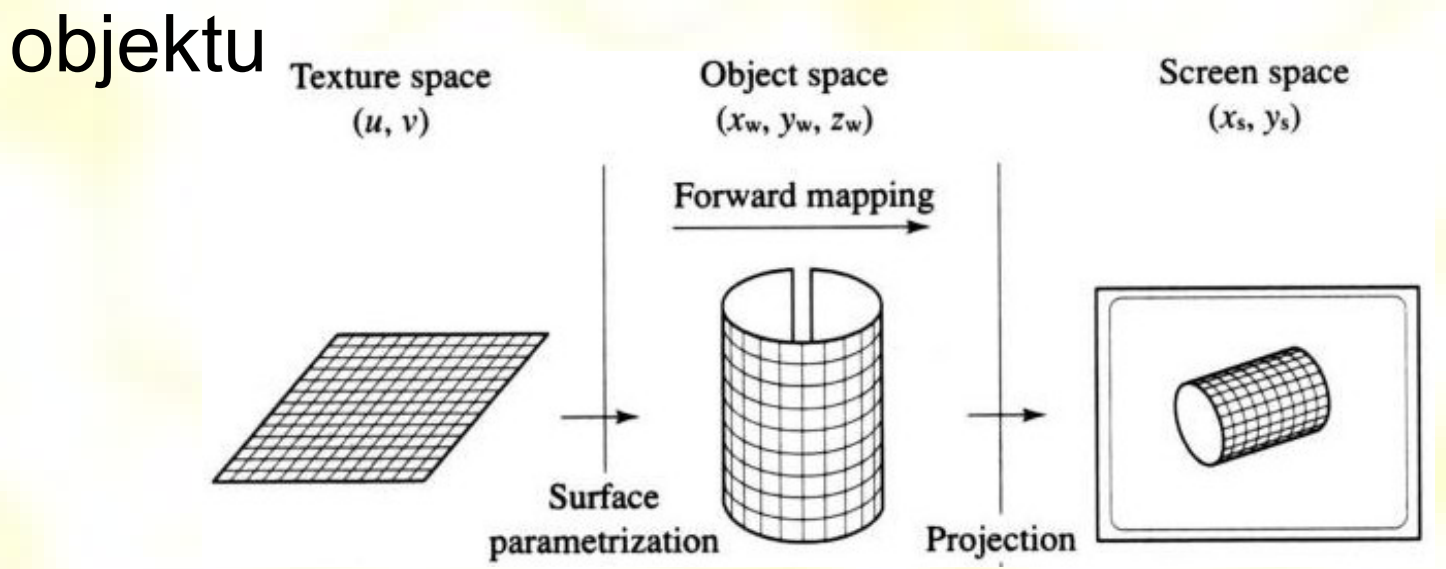

• Uniformované vzorkovanie textúry nezabezpečí uniformované vzorkovanie v priestore obrazu (screen space)

## Spätné mapovanie

• Pre každý bod (*x*,*y*,*z*) na povrchu/polygóne 3D objekt sa pomocou inverzného zobrazenia nájde príslušný bod (*u*,*v*) textúry

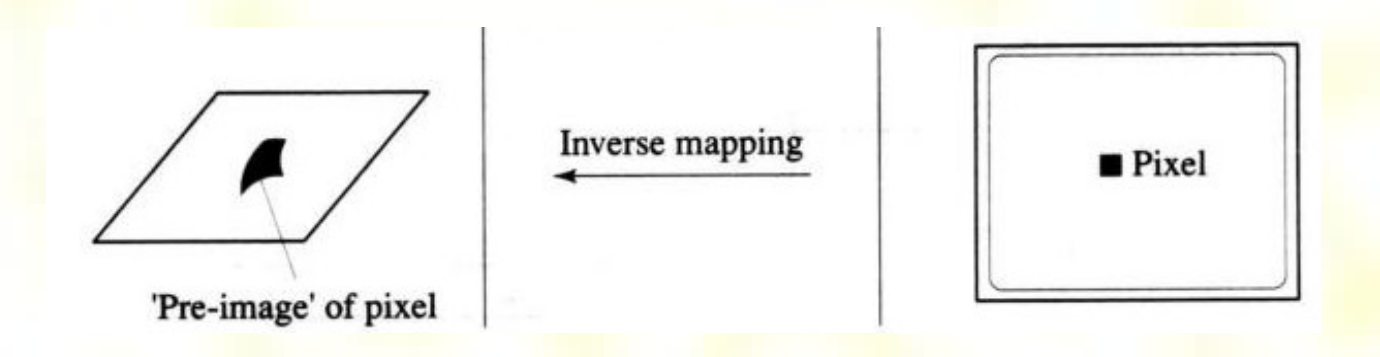

• Pre každý polygón 3D objektu sú v jeho vrcholoch zapamätané texturové súradnice

## Dvojfázová projekcia (zobrazenie)

• Projekcia = S mapovanie, O mapovanie

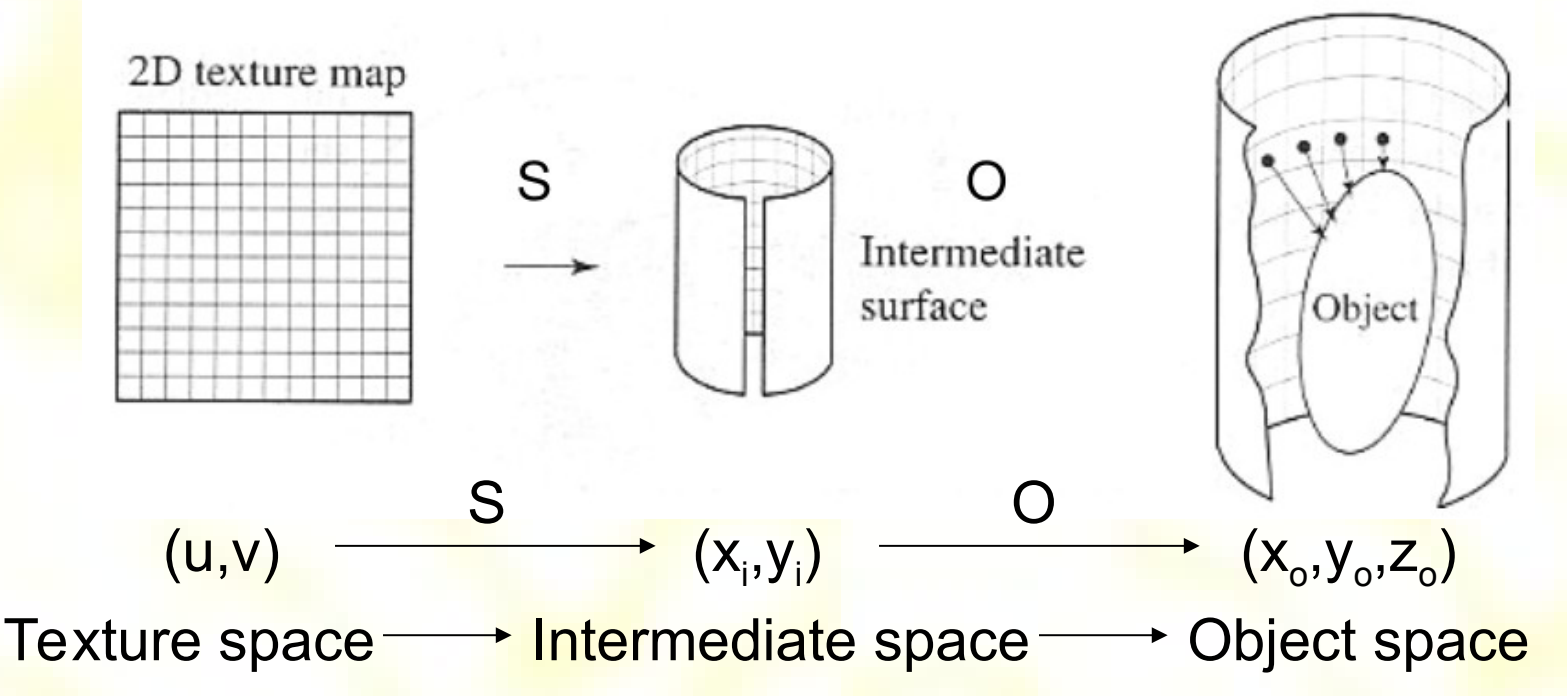

- Jednoduché projekcie:
	- Planárna
	- <mark>–</mark> Kubická, spojitá kubická
	- Sférická
	- Cylindrická

# Typy projekcií - príklad

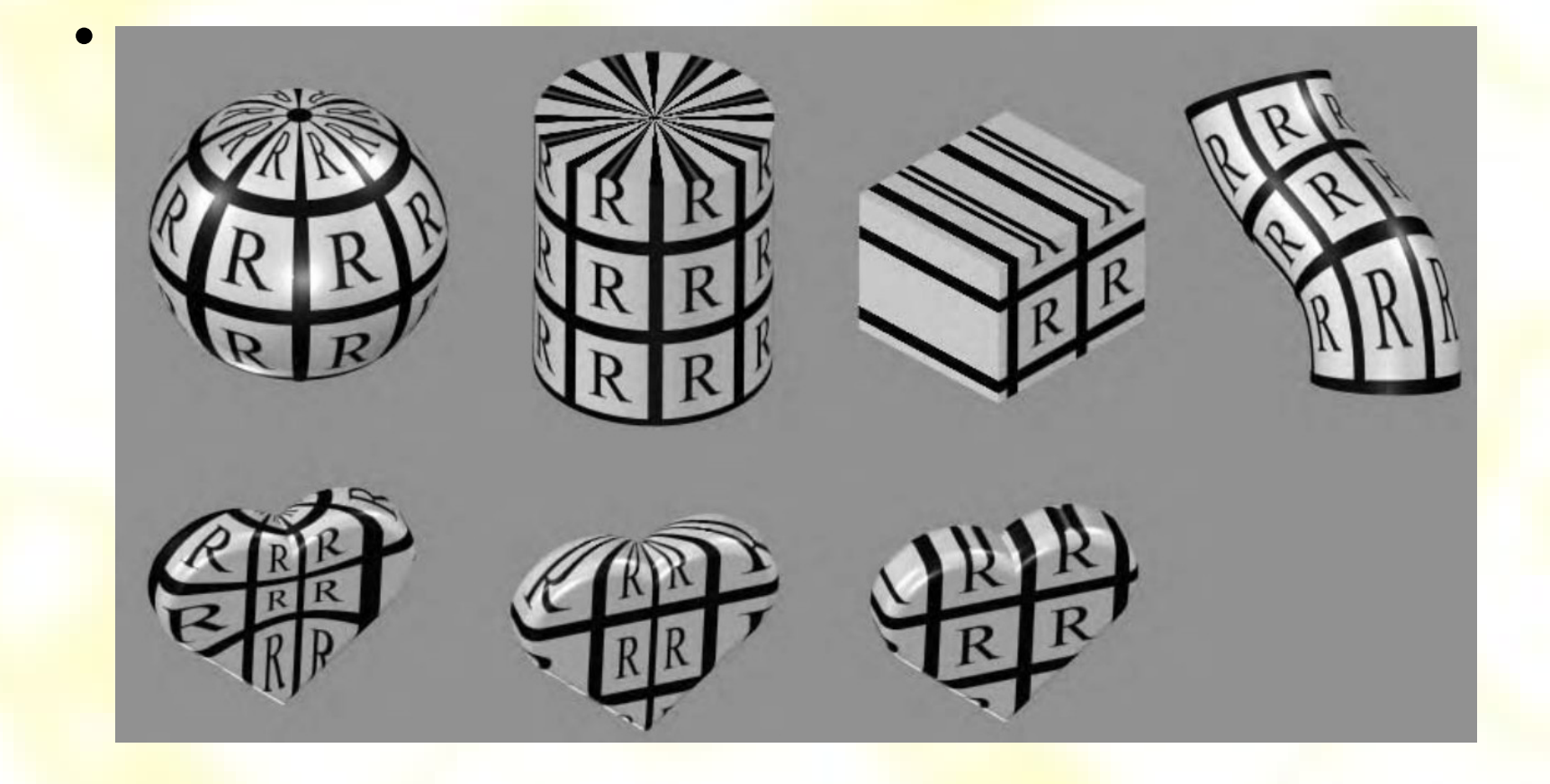

## Sférická projekcia – príklad

 $x(\theta,\phi) = \sin \theta \sin \phi$  $y(\theta,\phi) = \cos \phi$  $z(\theta,\phi) = \cos \theta \sin \phi \quad \pi/4 \le \phi \le \pi/2$  $0 \leq \theta \leq \pi/2$ 

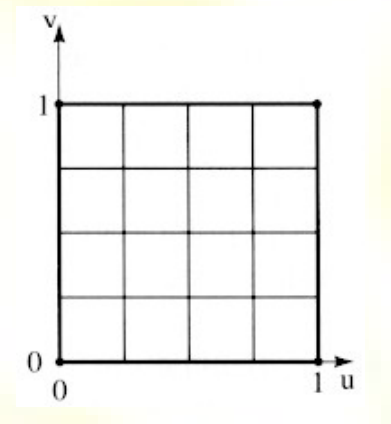

 $u=0$ ,  $v=0 \Leftrightarrow \theta=0$ ,  $\phi=\pi/2$  $u=1$ ,  $v=0 \Leftrightarrow \theta=\pi/2$ ,  $\phi=\pi/2$  $u=0$ ,  $v=1 \Leftrightarrow \theta=0$ ,  $\phi=\pi/4$  $u=1, v=1 \Leftrightarrow \theta=\pi/2, \phi=\pi/4$ 

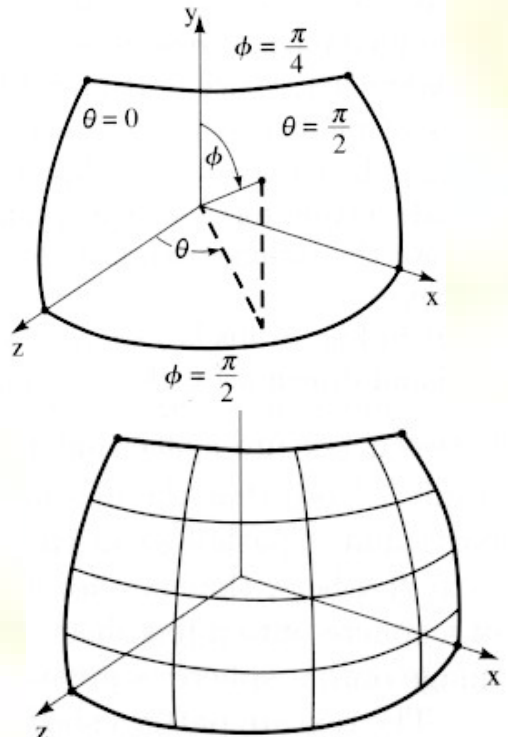

$$
\theta = \arctan\left(\frac{y}{x}\right) \qquad u = \frac{\theta}{\pi/2}
$$
\n
$$
\phi = \arccos\left(\frac{z}{\sqrt{x^2 + y^2 + y^2}}\right) \quad v = 2 - \frac{\phi}{\pi/4}
$$

#### Cylindrická projekcia – S mapovanie

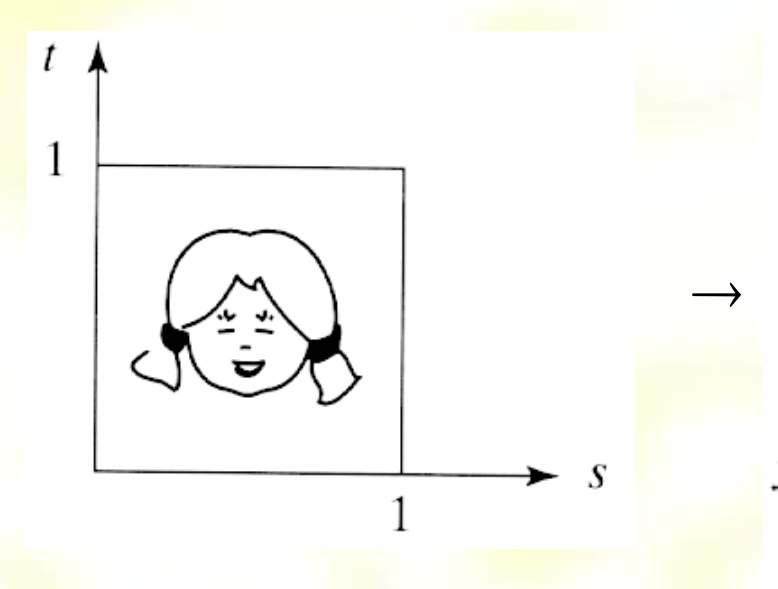

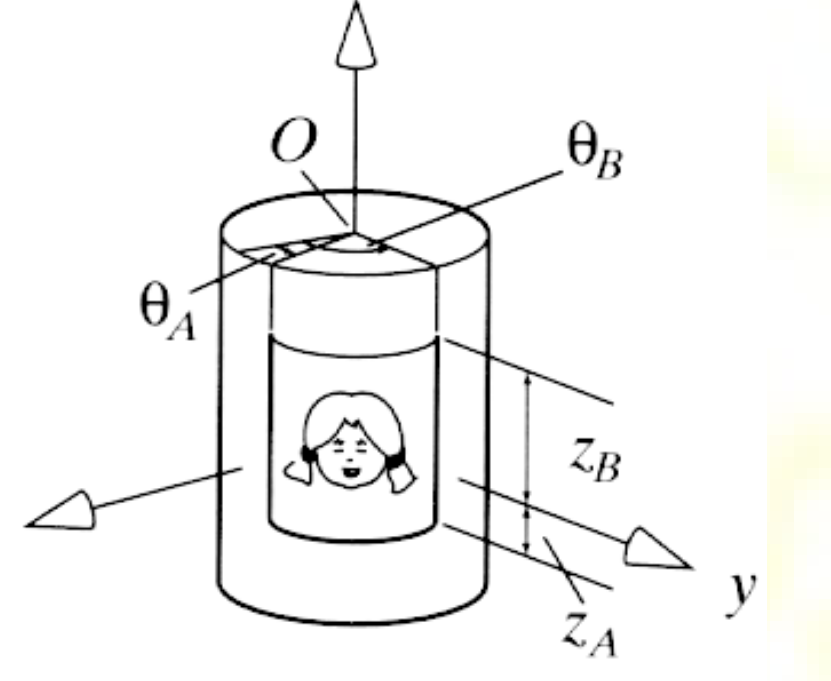

$$
s = \frac{\theta - \theta_A}{\theta_B - \theta_A} \quad t = \frac{z - z_A}{z_B - z_A}
$$

#### Cylindrická projekcia – O mapovanie

• Niekoľko spôsobov:

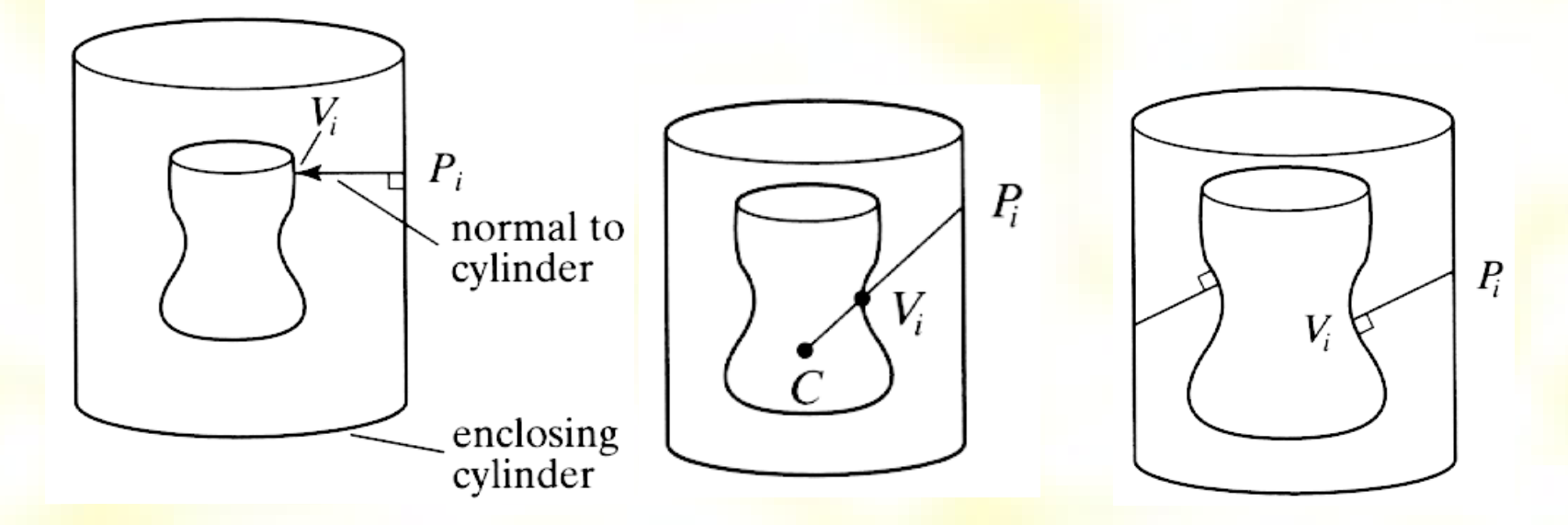

najbežnejšie je kolmé premietanie

## Farebné textúry - príklad 1

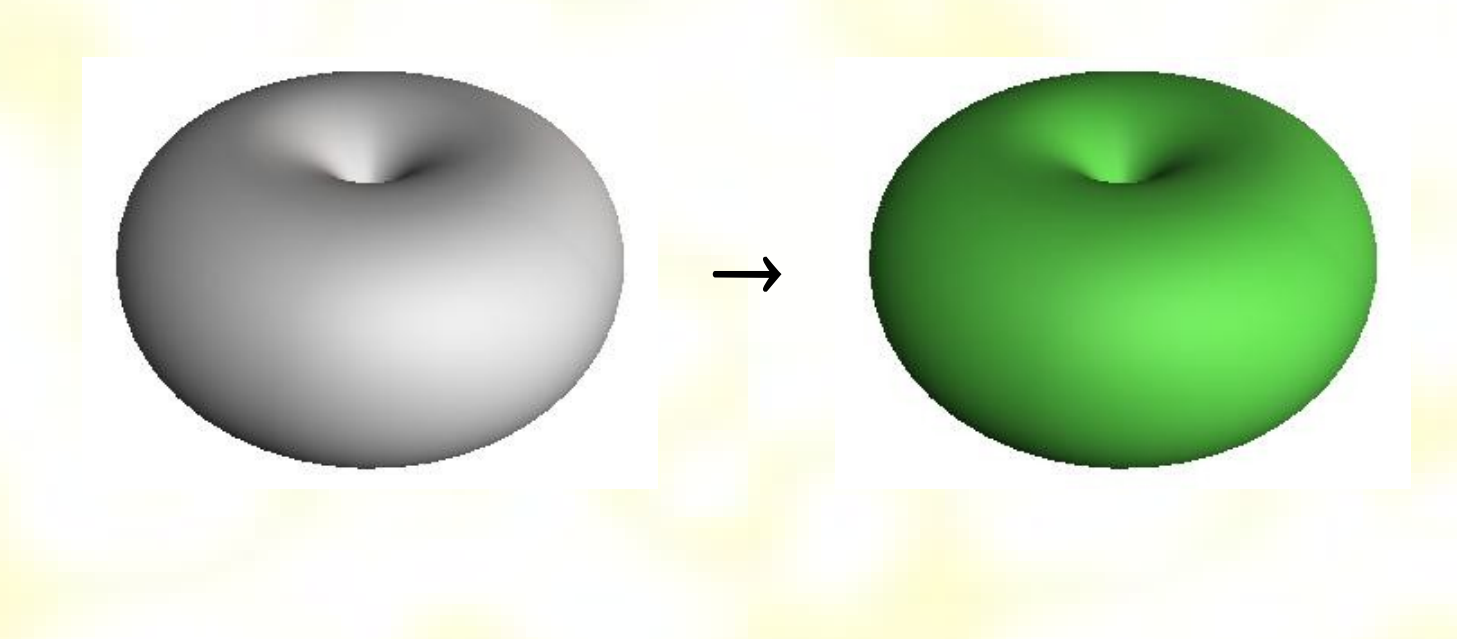

# Farebné textúry - príklad 2

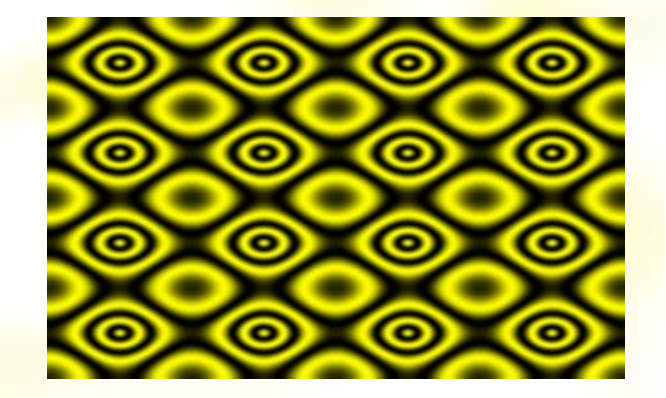

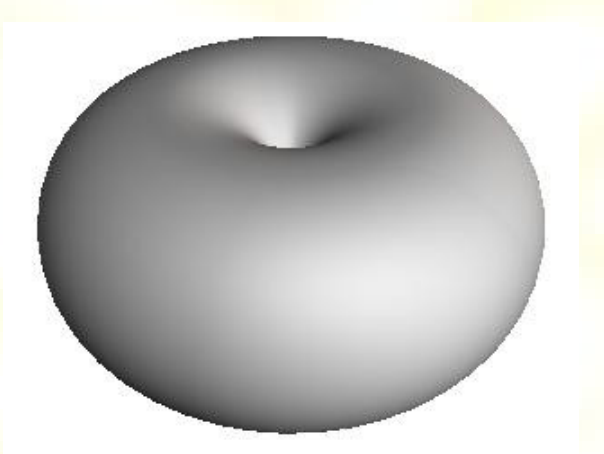

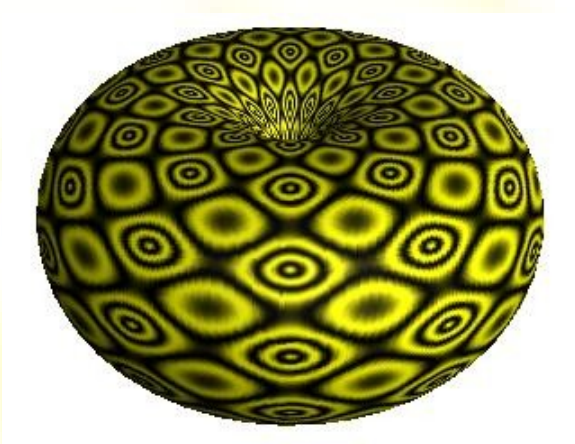

# Hrboľaté textúry - príklad

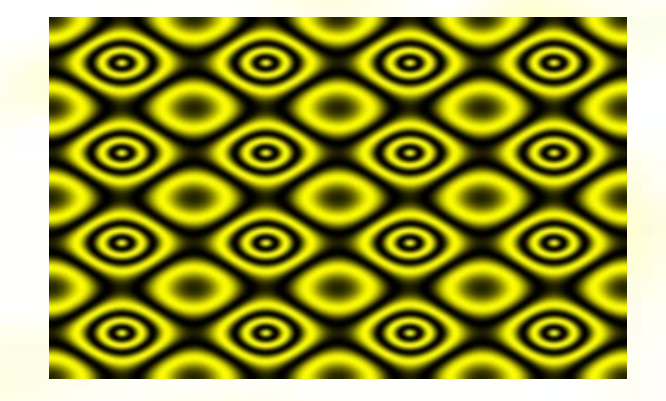

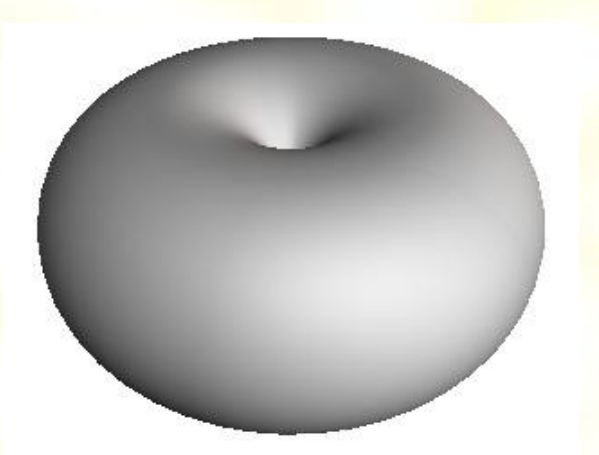

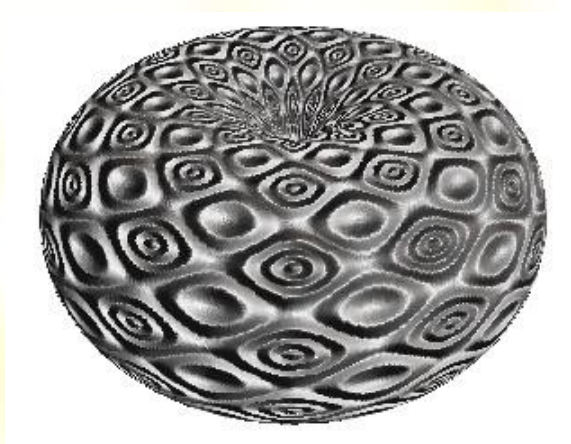

## Textúry lesklosti – príklad

 $\rightarrow$ 

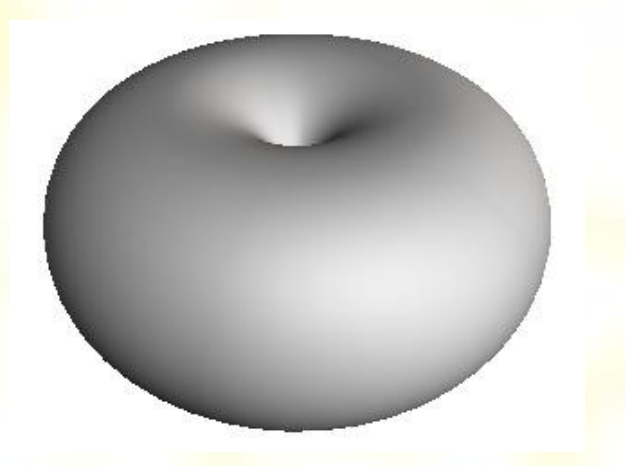

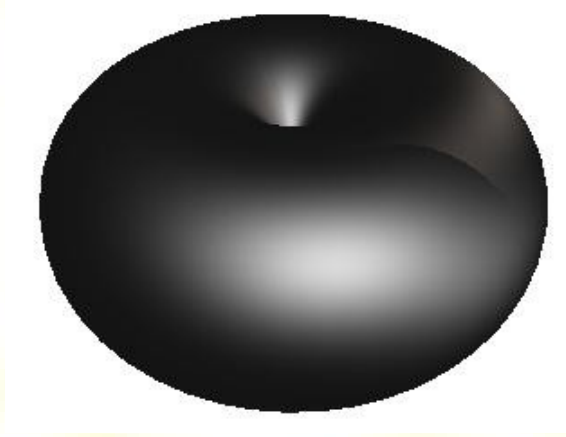

kovový lesk

## Textúry priehľadnosti – príklad

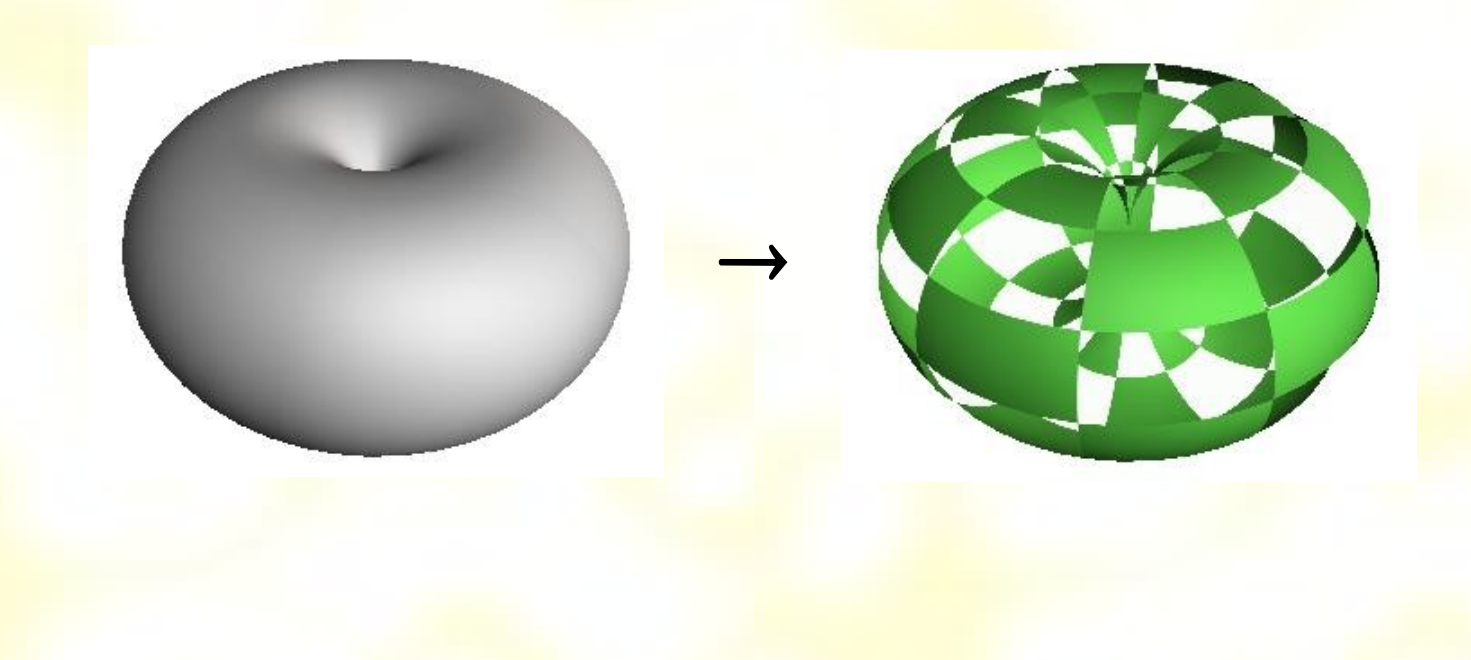

## Reliefne textúry - príklad

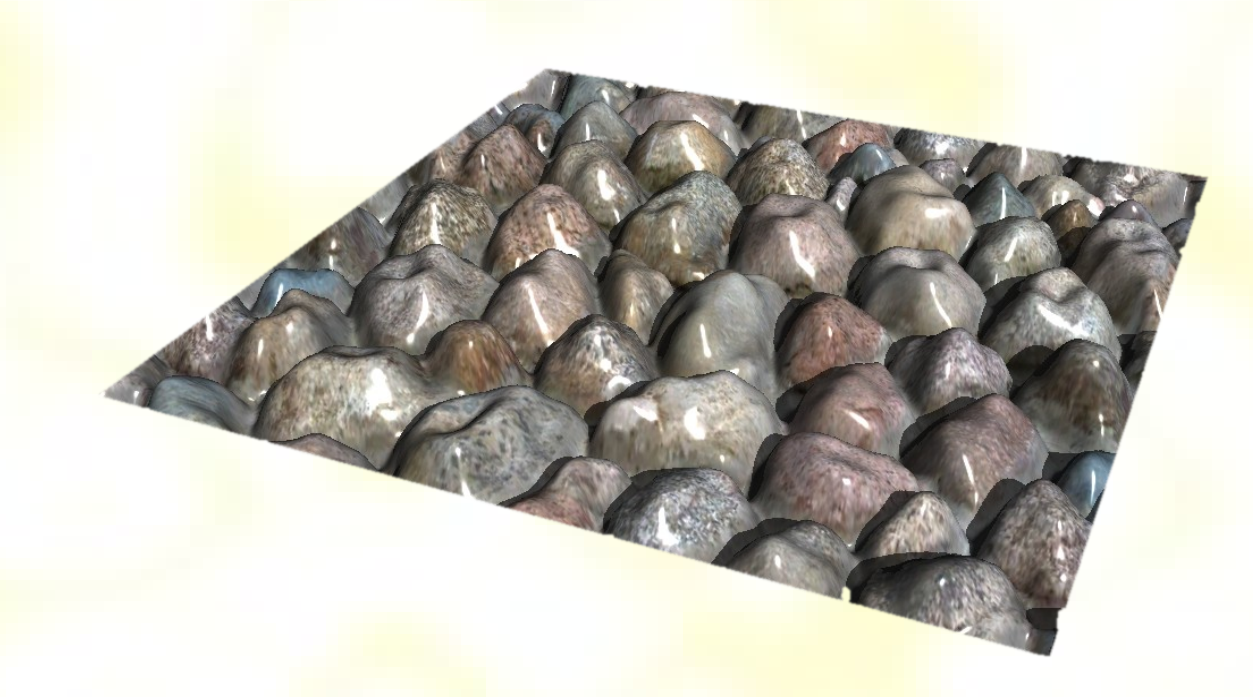

# Displacement textúry - príklad

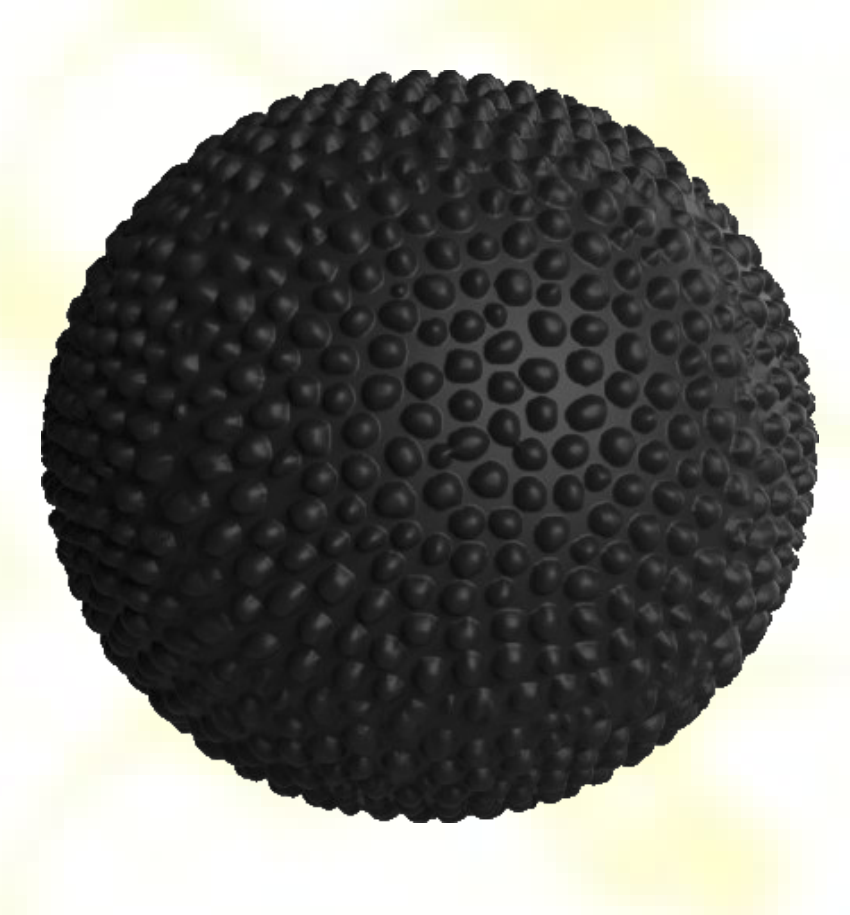

## Kombinované textúry – príklad

 $\rightarrow$ 

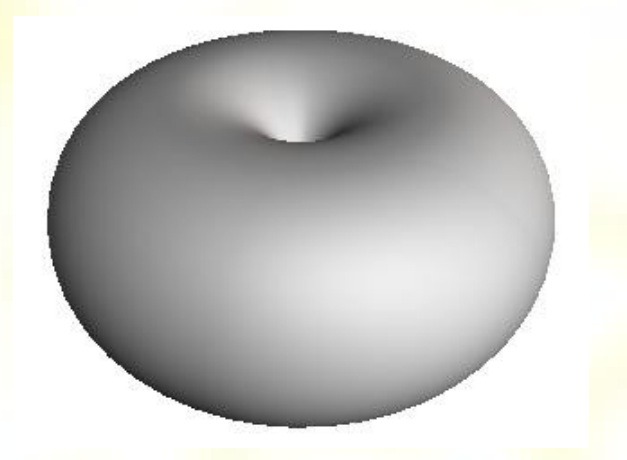

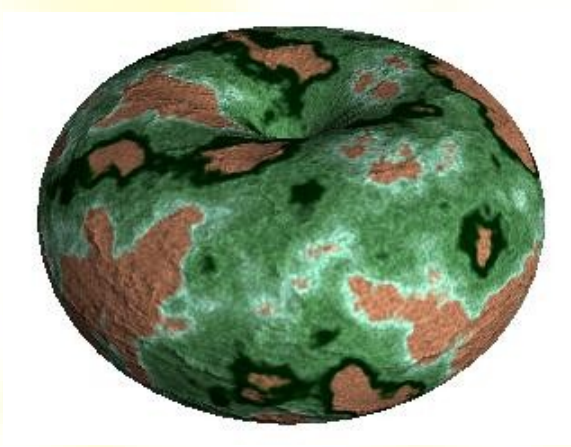

camouflage

# 3D textúry – príklad

 $\rightarrow$ 

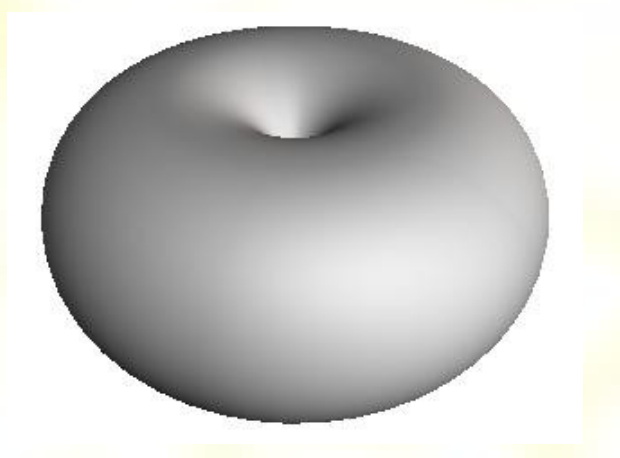

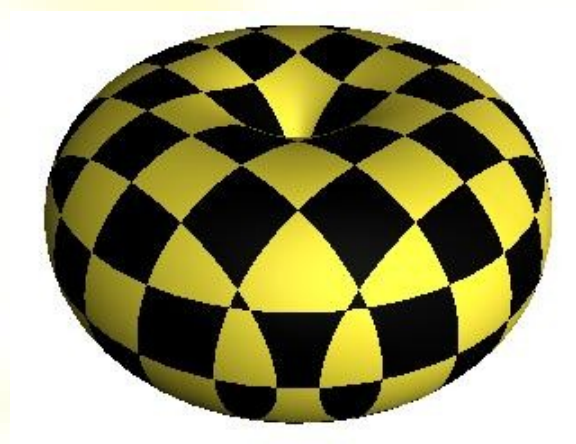

solid cubes

#### Environment mapping

#### • Ako textúru vezmime okolité prostredie

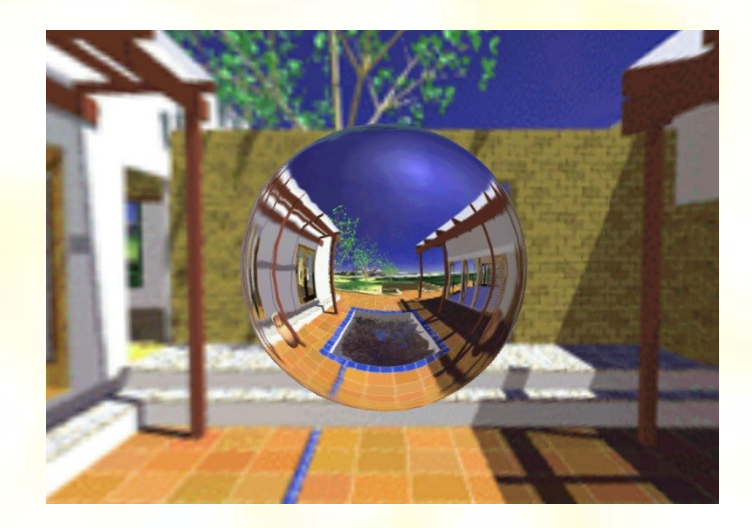

- Ako získať takúto textúru?
- Blinn & Newell: vzorkovanie cez polárne  $\sin$ súradnice  $(\theta, \phi)$

## Cubic environment mapping

- Gene 1986
- Okolité prostredie sa zobrazuje na 6 stien **kocky**
- · Najviac používaná v GPU

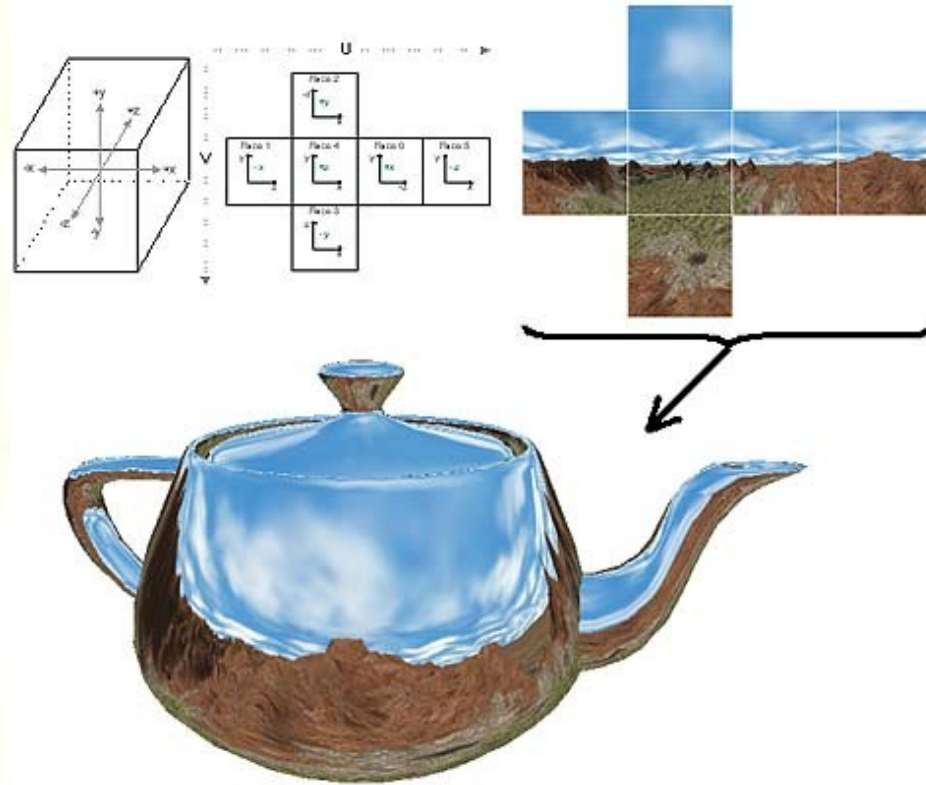

## Sphere environment mapping

#### • Okolie je zobrazené na guľu

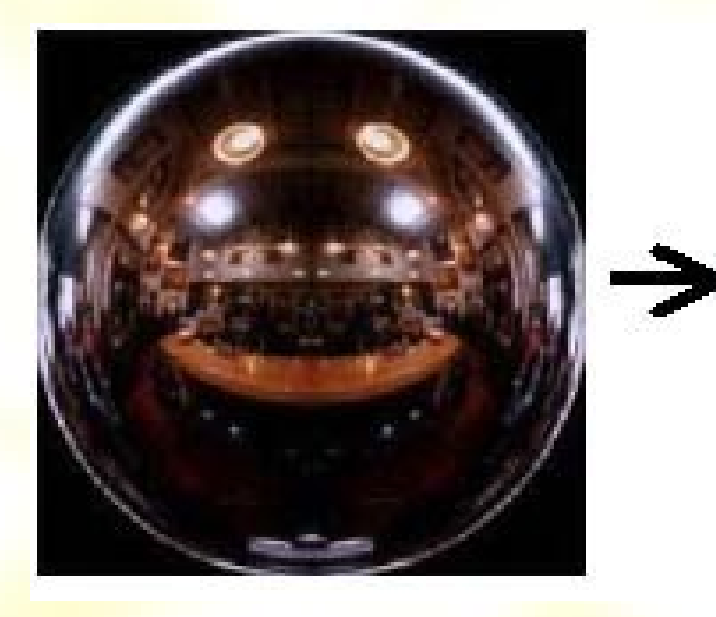

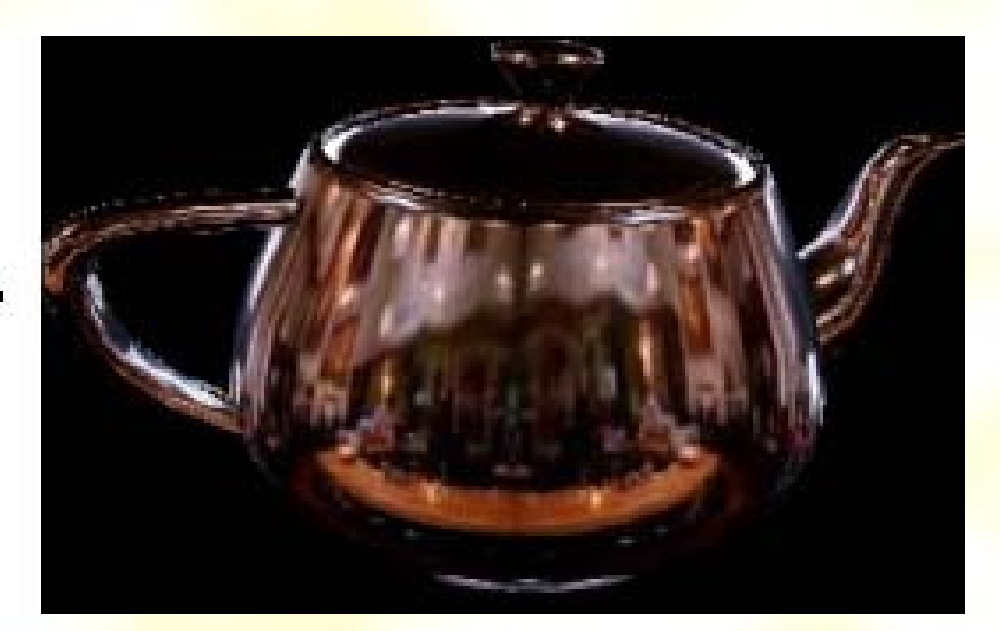

#### Paraboloid environment mapping

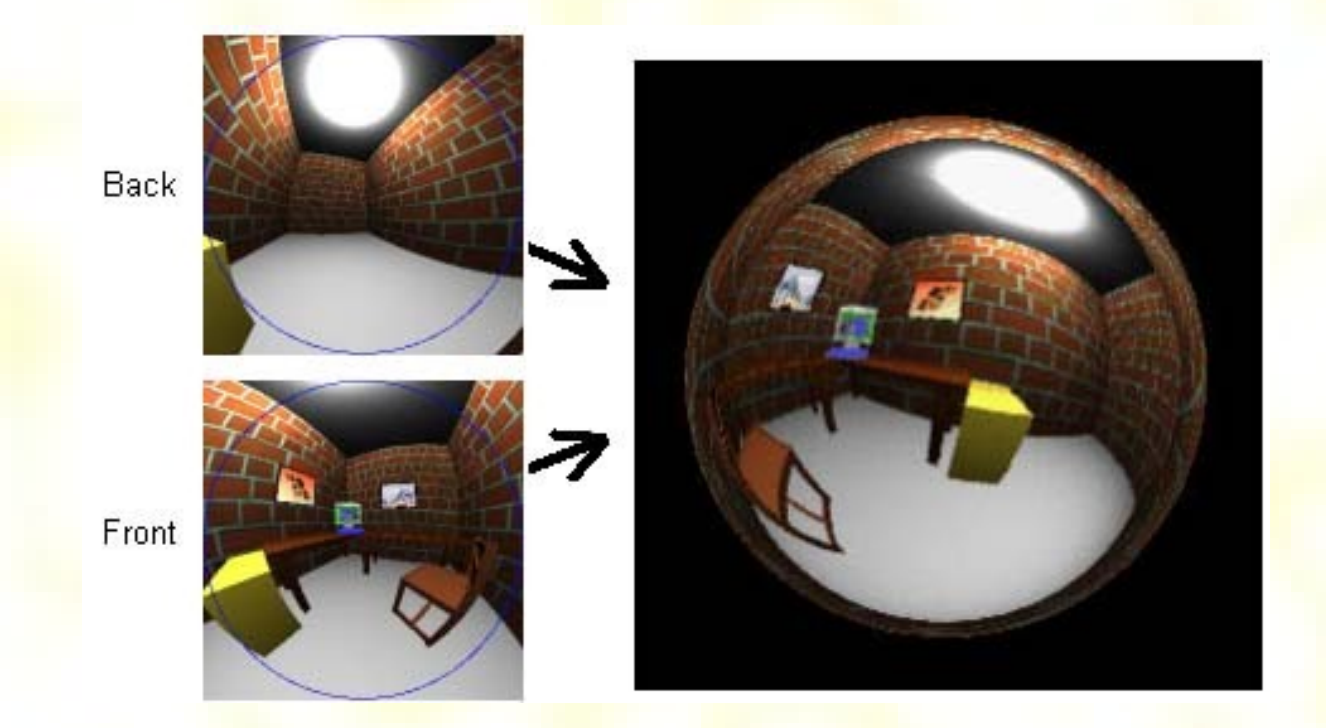

*u*= 1 2 *b x* 1−*z* + 1 2 *v*= 1 2 *b y* 1−*z* + 1 2 Zadná:  $\frac{201-z}{1}$ ,  $\frac{2}{1}$  Predná:

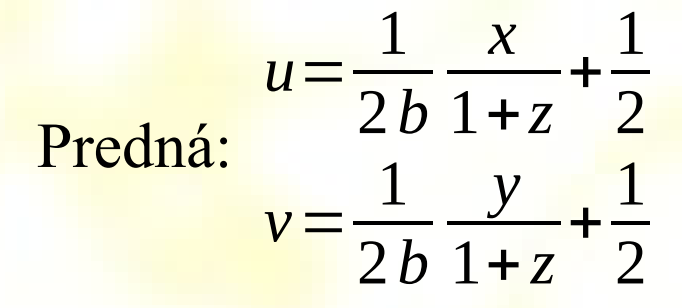

## **Bump Mapping**

- Dodávajú objektom realistickejší vzhľad
- Vytvárajú vizuálne nerovný povrch na objektoch, ktoré sú často úplne hladké
- Používa sa pripravená výšková mapa, ktorá je aplikovaná na danú textúru

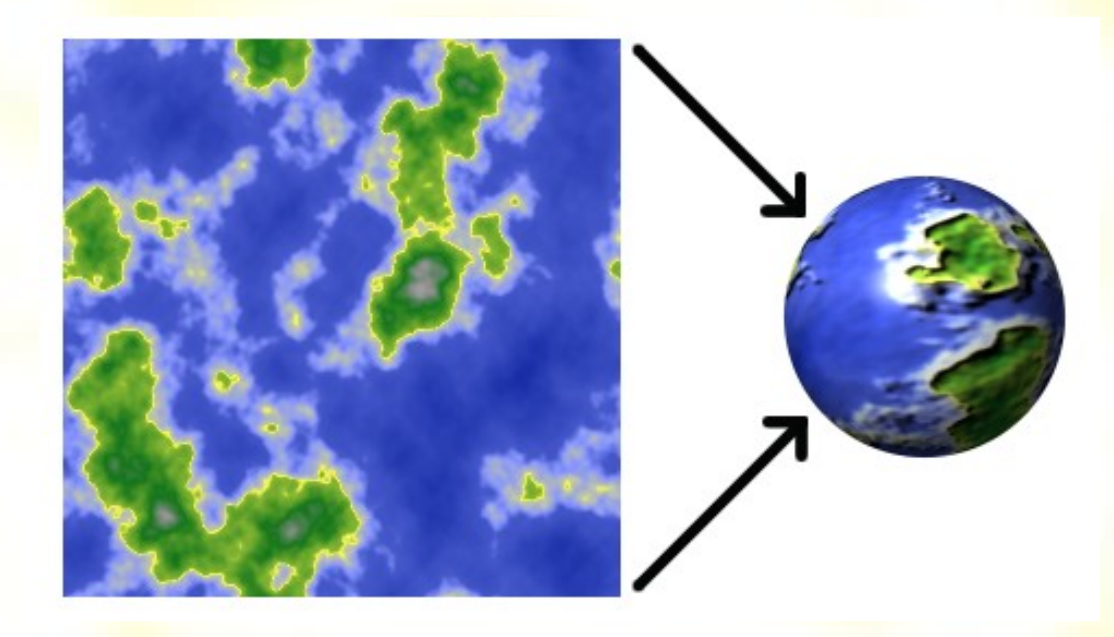

## **Bump mapping**

- Možnosti uloženia textúry:
	- 2 hodnoty bod určujúce posunutie (*u*, *v*)
	- výšková mapa
	- pole normálových vektorov

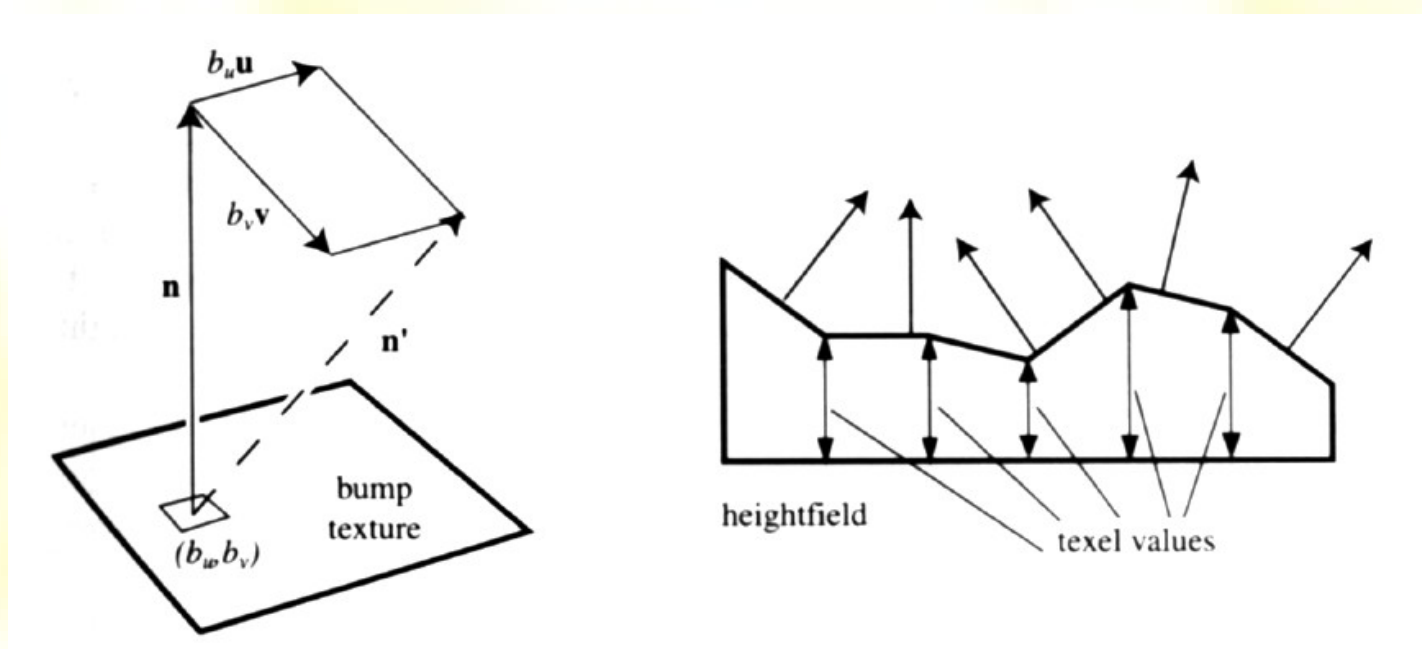

# **Mipmapping**

- MIP = Multum In Parvo (mnoho v malom)
- Predpovypočítanie zmenšených, filtrovaných kópií textúry a ich uloženie v pamäti
- Urýchlenie zobrazovania textúr
- Pyramída s (*u*,*v*,*d*) adresáciou
- Vyberieme bud' kópiu, ktorá je najbližšie, alebo interpolujeme medzi dvoma najbližšími kópiami = trilineárne filtrrovanie

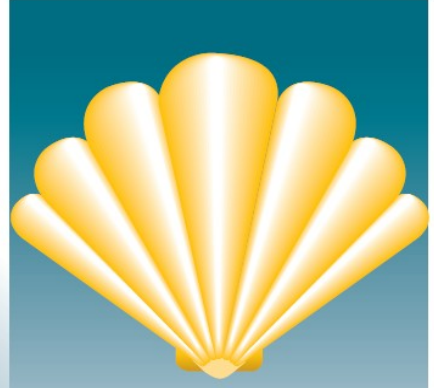

Original texture

 $1/16$ 

**Prefiltered images** 

1 pixel

 $1/4$ 

### Filtrovanie textúr

- Odstraňuje "štvorčekový efekt", ktorý vzniká pri aplikovaní malých textúr na veľký objekt
- Používa sa buď jednoduchý bilineárny či trilineárny filter, alebo anizotropické filtrovanie

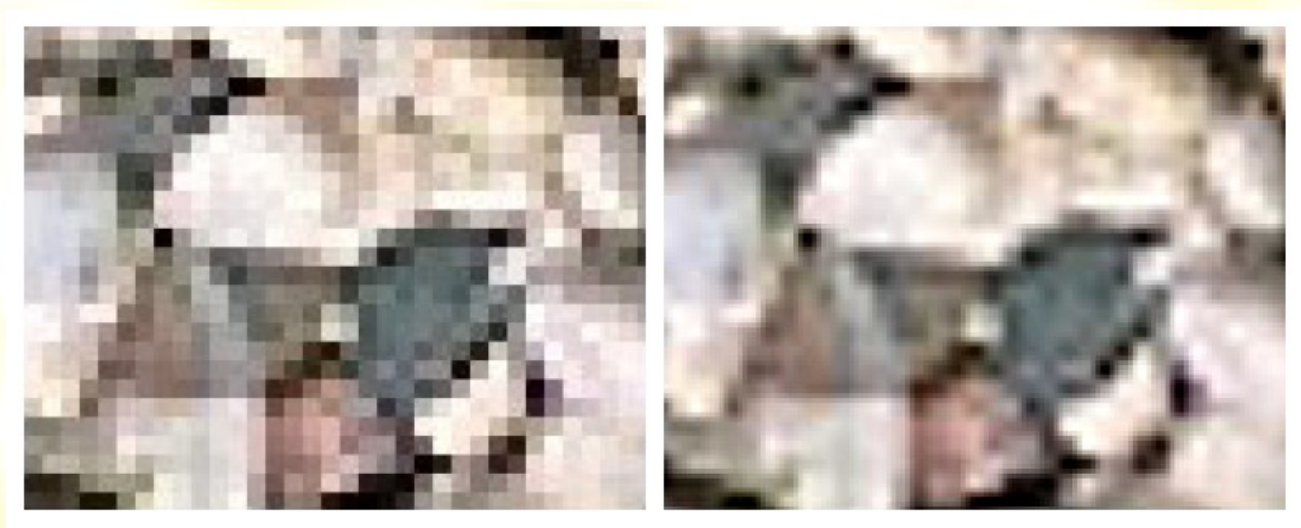

No bilinear filtering

bilinear filtering

#### Ako získať textúru?

- Použiť predpripravené dáta (fotografia)
- Upraviť predpripravené dáta (filtrovanie)
- Vytvoriť textúru procedurálne

## Procedurálne textúry

## Procedurálne textúry

- Vyžaduje naprogramovať netriviálne algoritmy
- Veľká flexibilita, ovplyvnenie výsledku pomocou vstupných parametrov
- Neohraničené rozlíšenie
- Antialiasing pomocou nadvzorkovania
- Nízke požiadavky na pamäť
- Možné prispôsobiť na ľubovoľnú geometriu **objektu**
- Možnosť generovať viac 2D, 3D, 4D, ... textúry

# Metódy tvorby procedurálnych textúr

- Každá rastrová (2D, 3D, 4D) procedurálna modelovacia technika
- Explicitné funkcie
- Fraktály

 $\bullet$  …

- Šumy, turbulencie
- Reakčná difúzia

#### Tvorba textúry pomocou Voronoiových buniek

- 1. Náhodne vygenerovať *n* bodov
- 2. Vizualizovať vzdialenosť k najbližšiemu susedovi

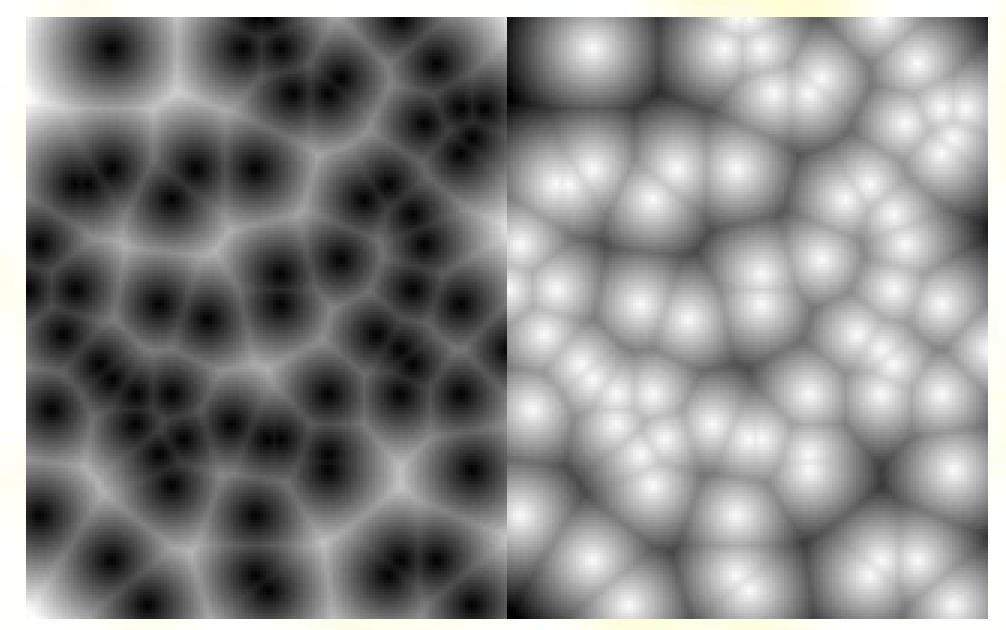

• Výsledok = Voronoiov šum

#### Modifikácie metódy najbližšieho suseda

#### Zovšeobecnenie: *i*-ty najbližší sused

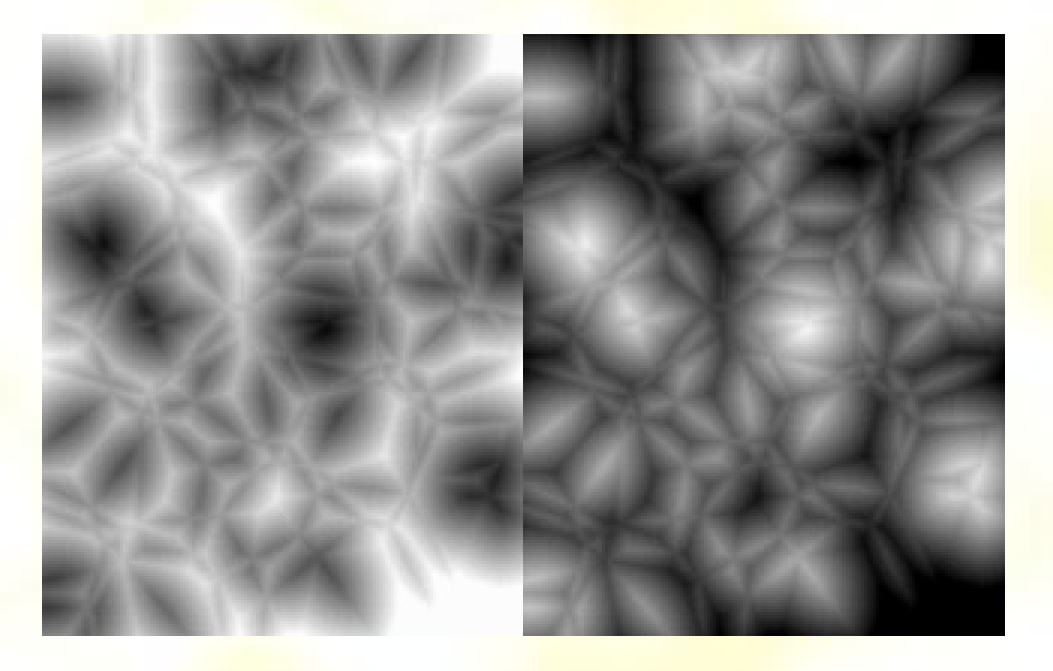

tretí najbližší sused

#### Súčet vzdialeností

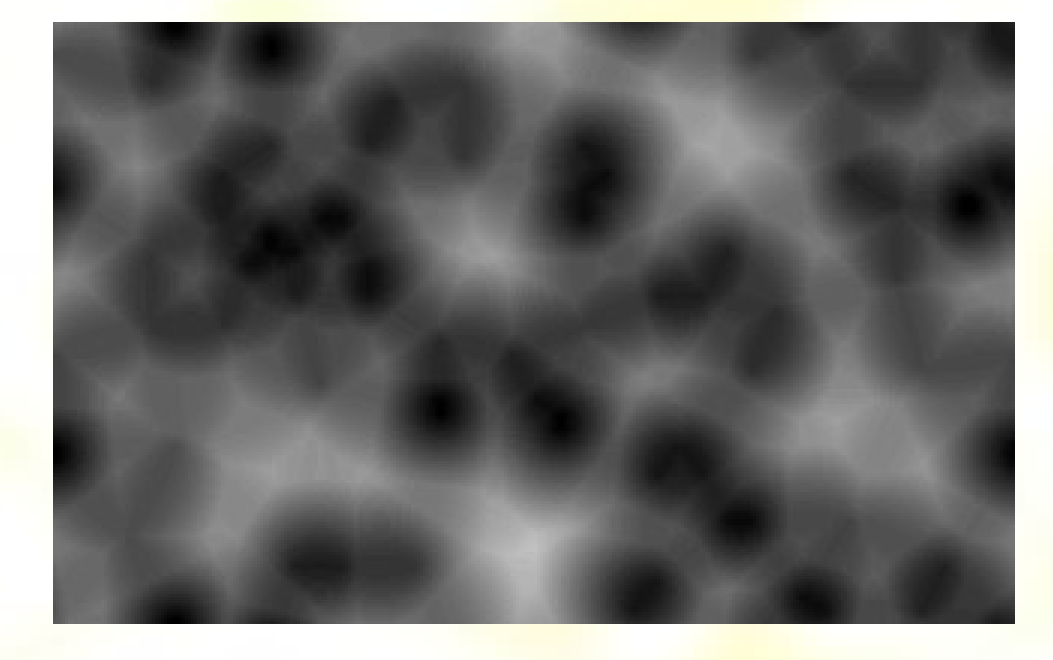

#### 1. najbližší plus 2. najbližší sused

#### Rozdiel vzdialeností

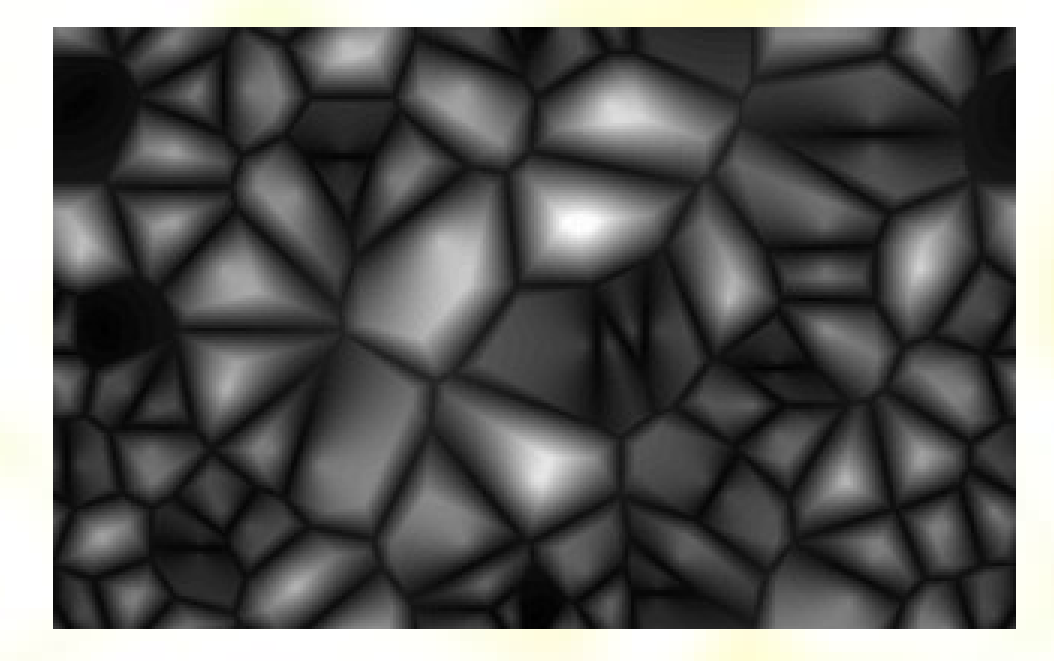

#### 2. najbližší mínus 1. najbližší sused

#### Kombinácia najbližšieho a <mark>l</mark> najvzdialenejšieho

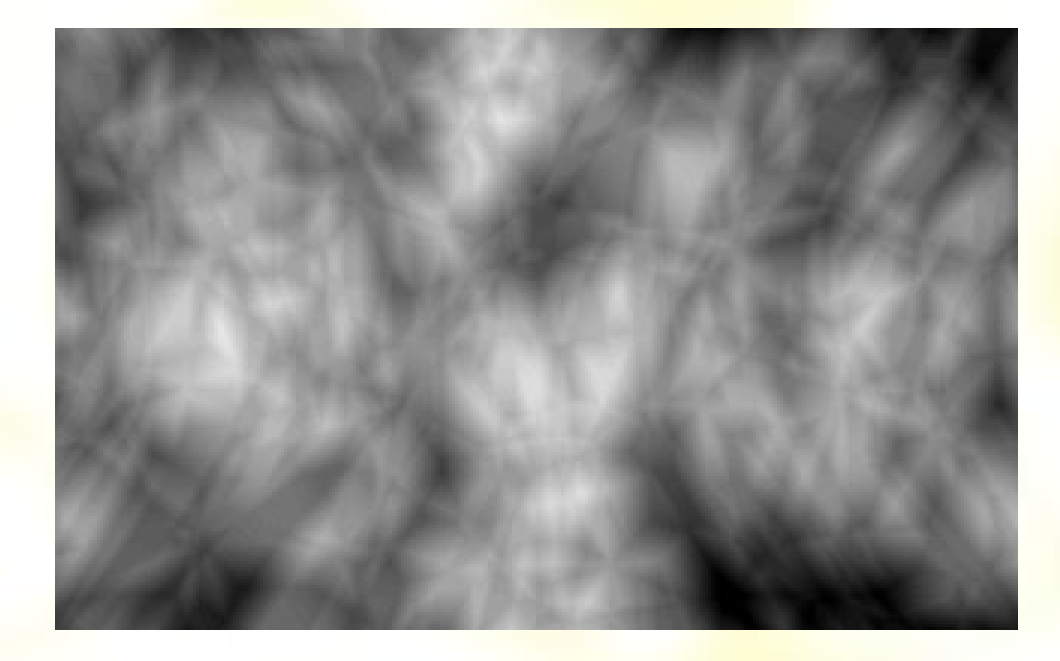

#### 3. najbližší plus 3. najvzdialenejší

# 3D Textúry: Hypertextúry

- Perlin 1989 **3D funkcia hustoty**  $d(x) \in 0,1$
- Fuzzy objekty
	- oblaky
	- Srsť, vlasy,
	- plyn, oheň, dym
- Komplexné objekty
	- tkaniny
	- minerály
- Použitie šumu

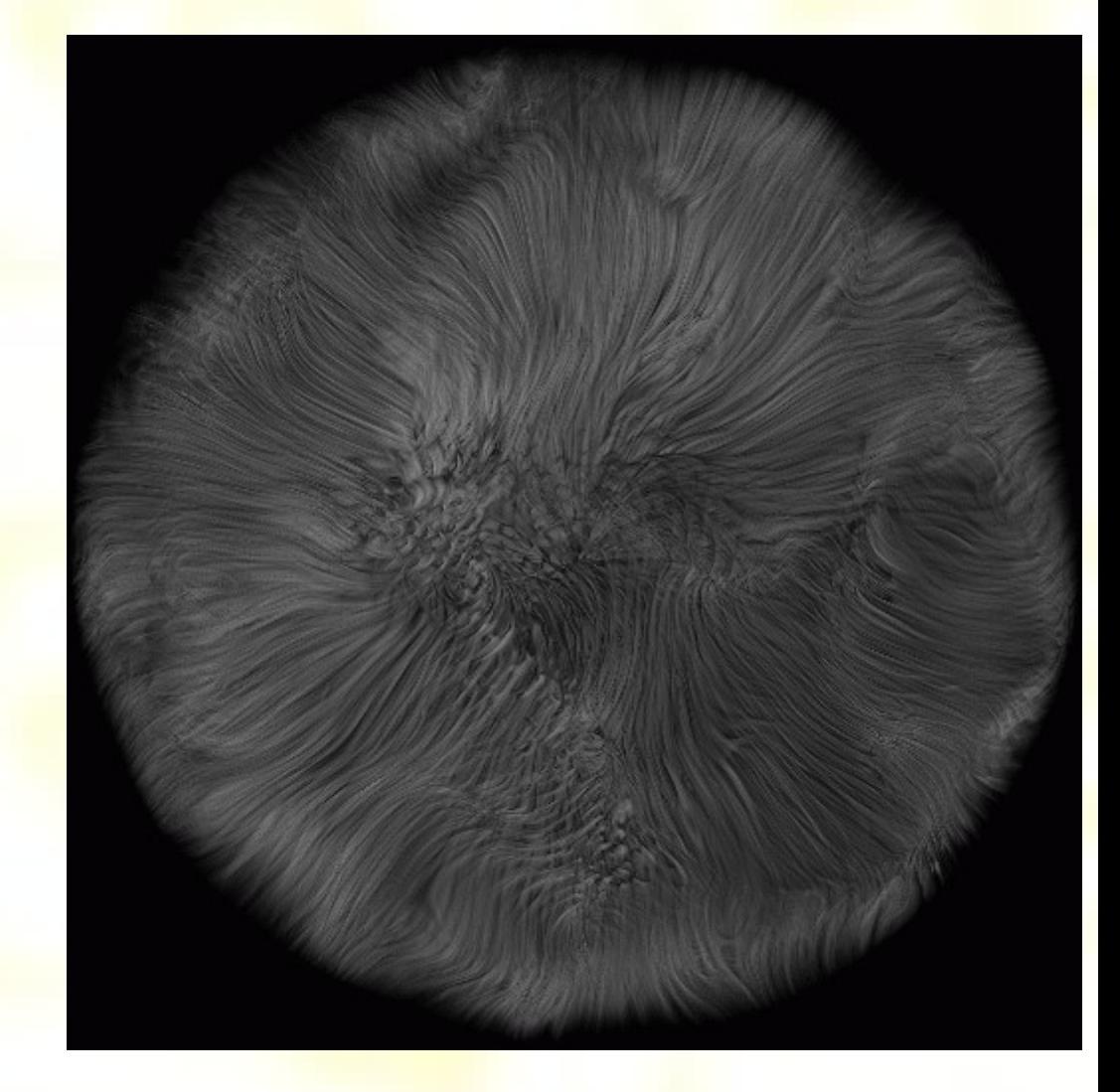

## Hypertextúry

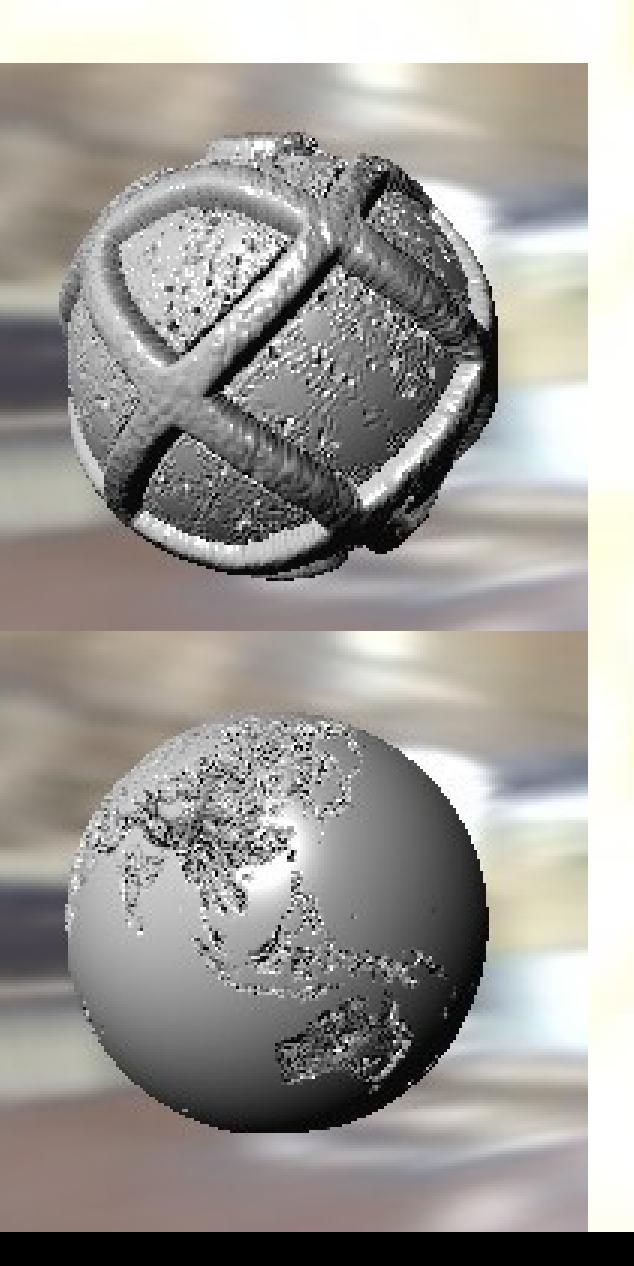

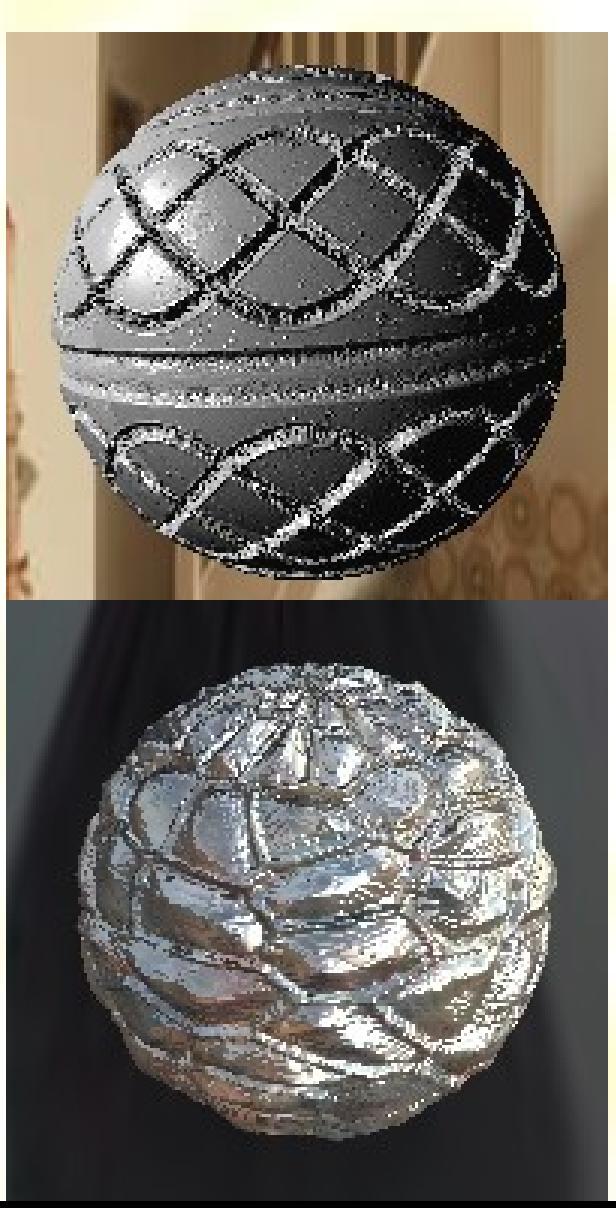

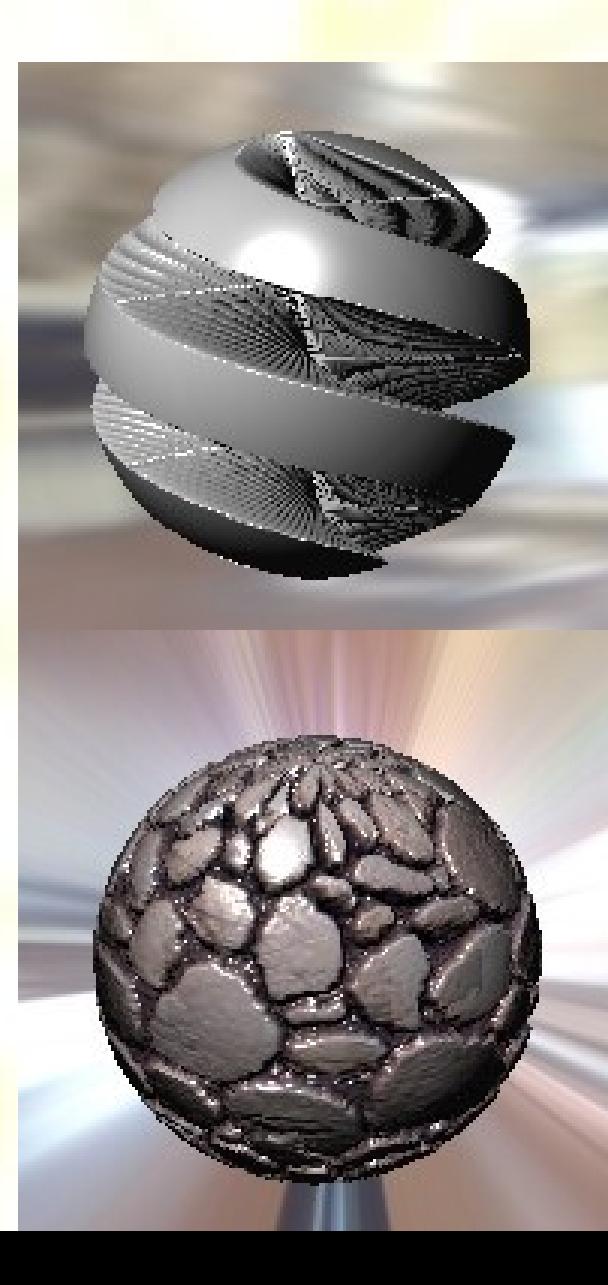

## Perlinová hypertextúra

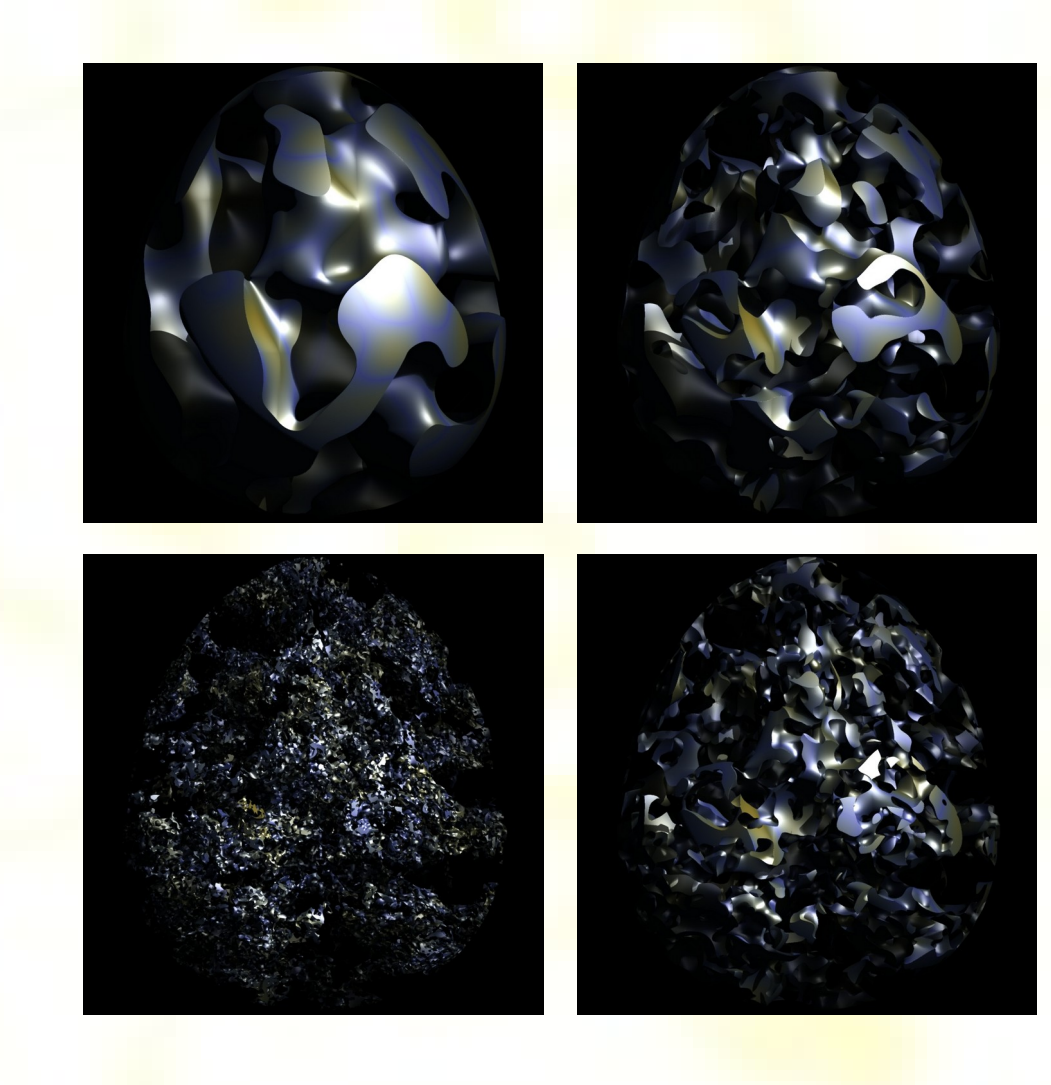

## Fuzzy hypertextúry

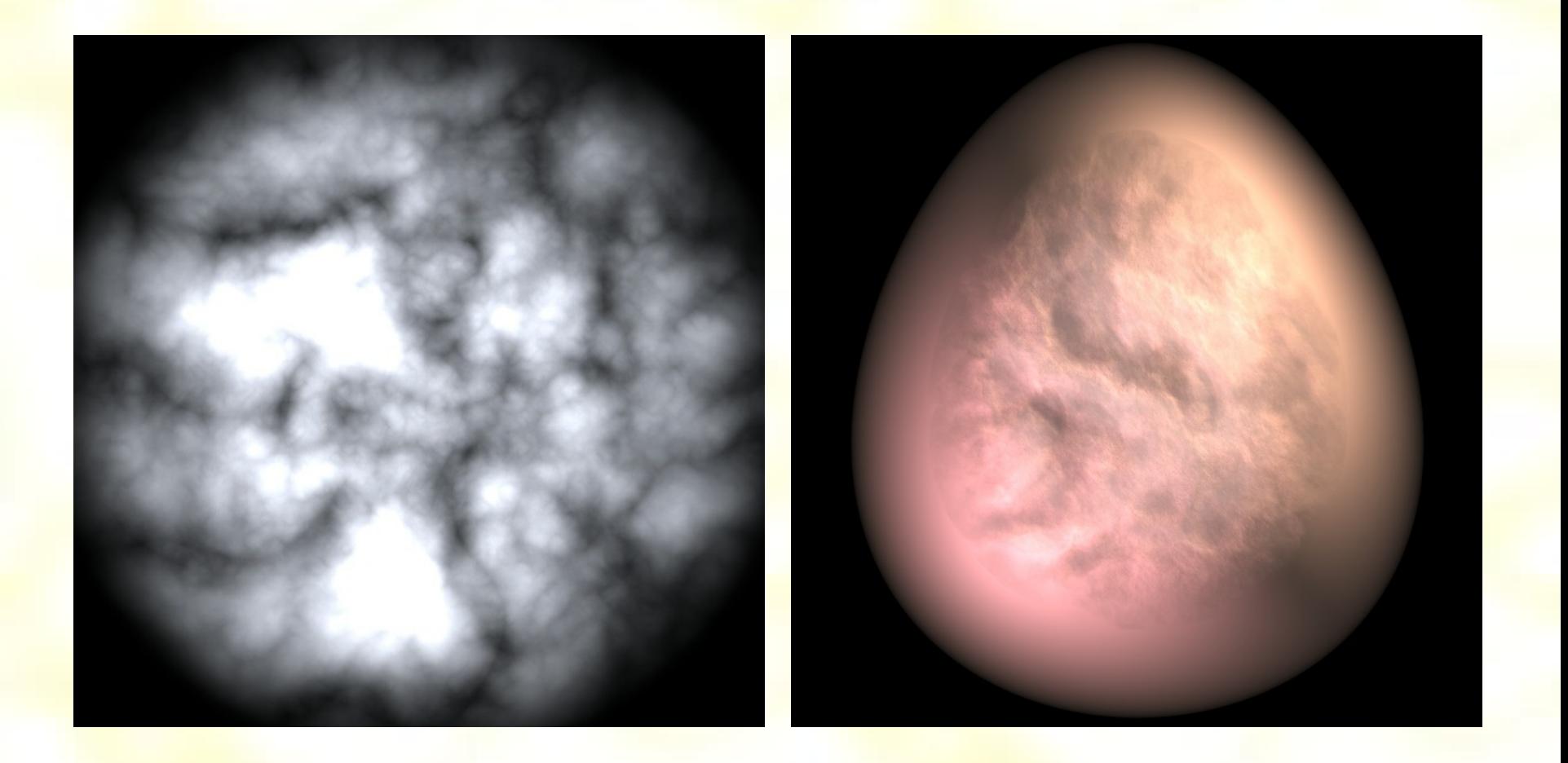

# Hypertextúry dymu

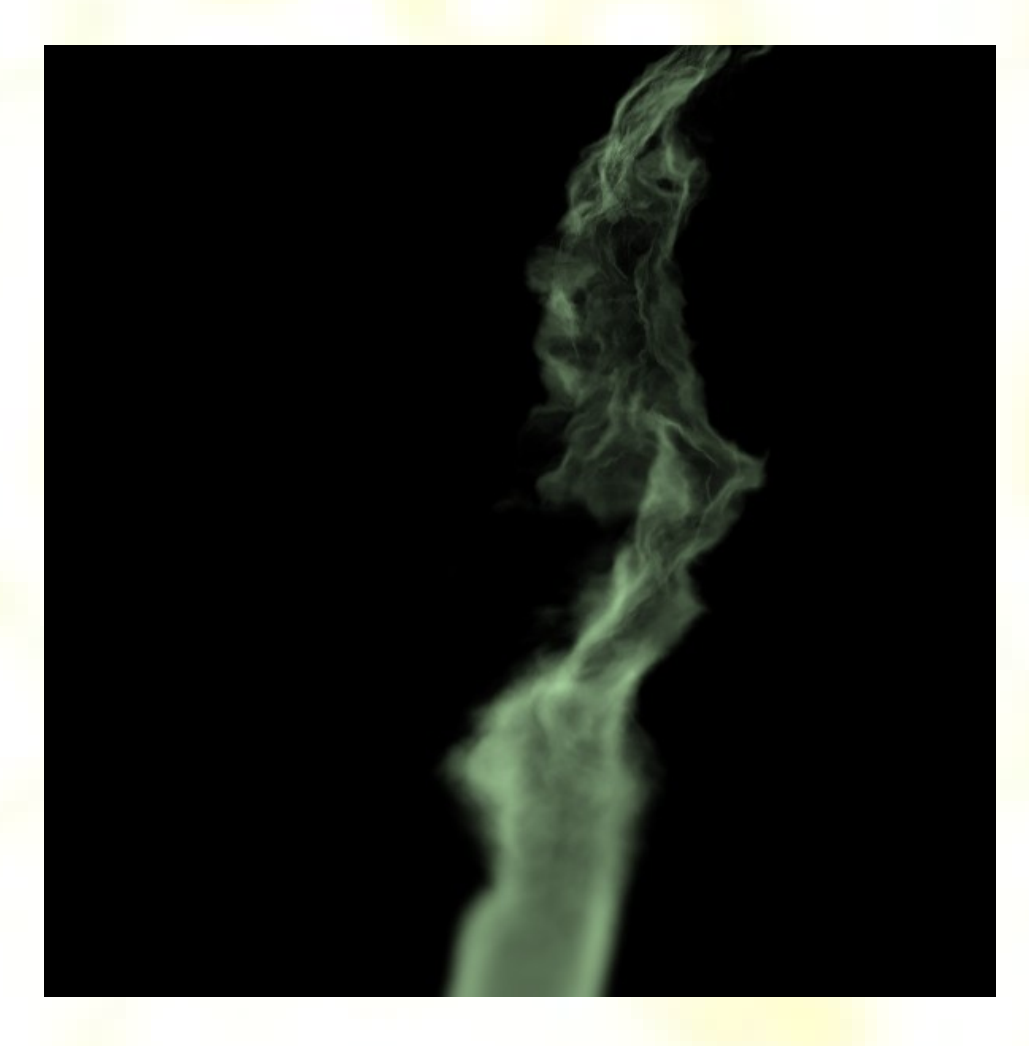

## Hypertextúry ohňa

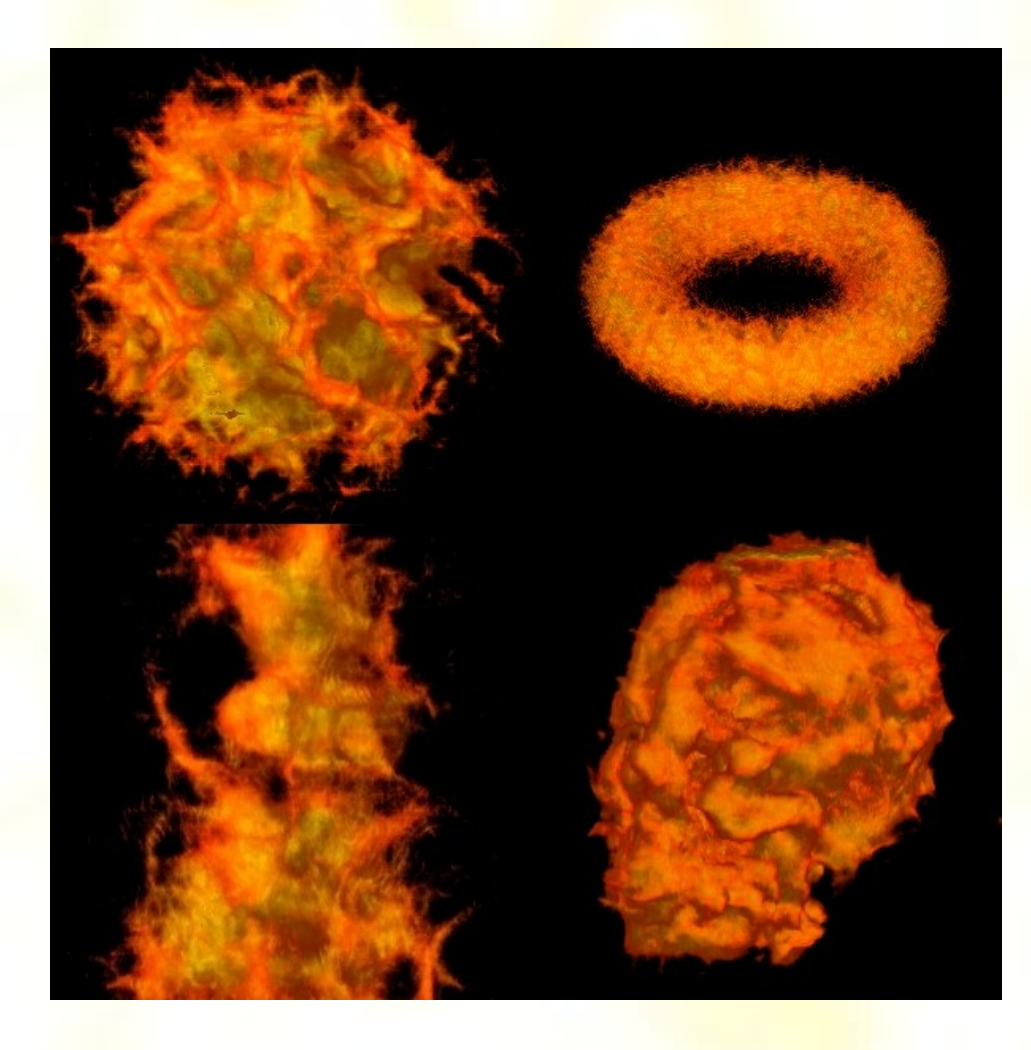

## Hypertextúry srsti, vlasov

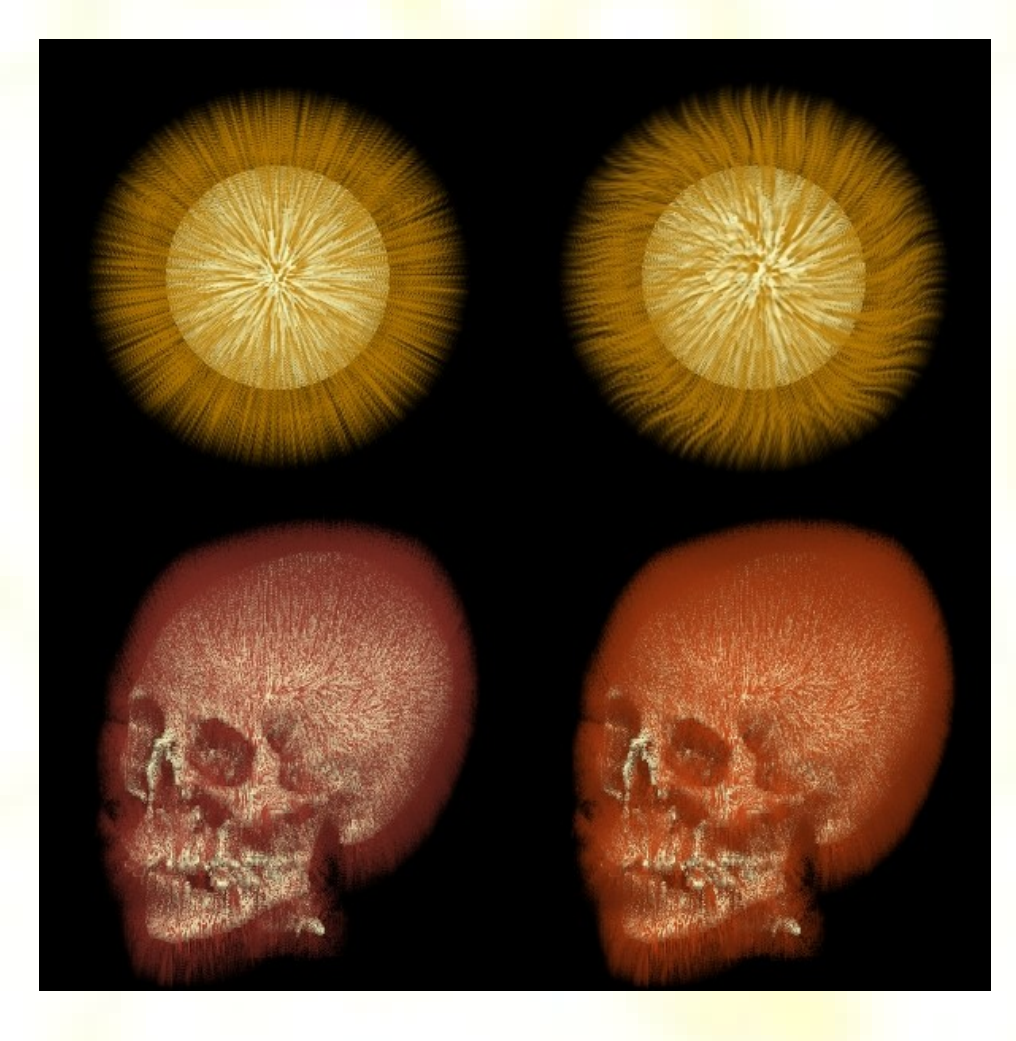

# Hypertextúry tkaniny

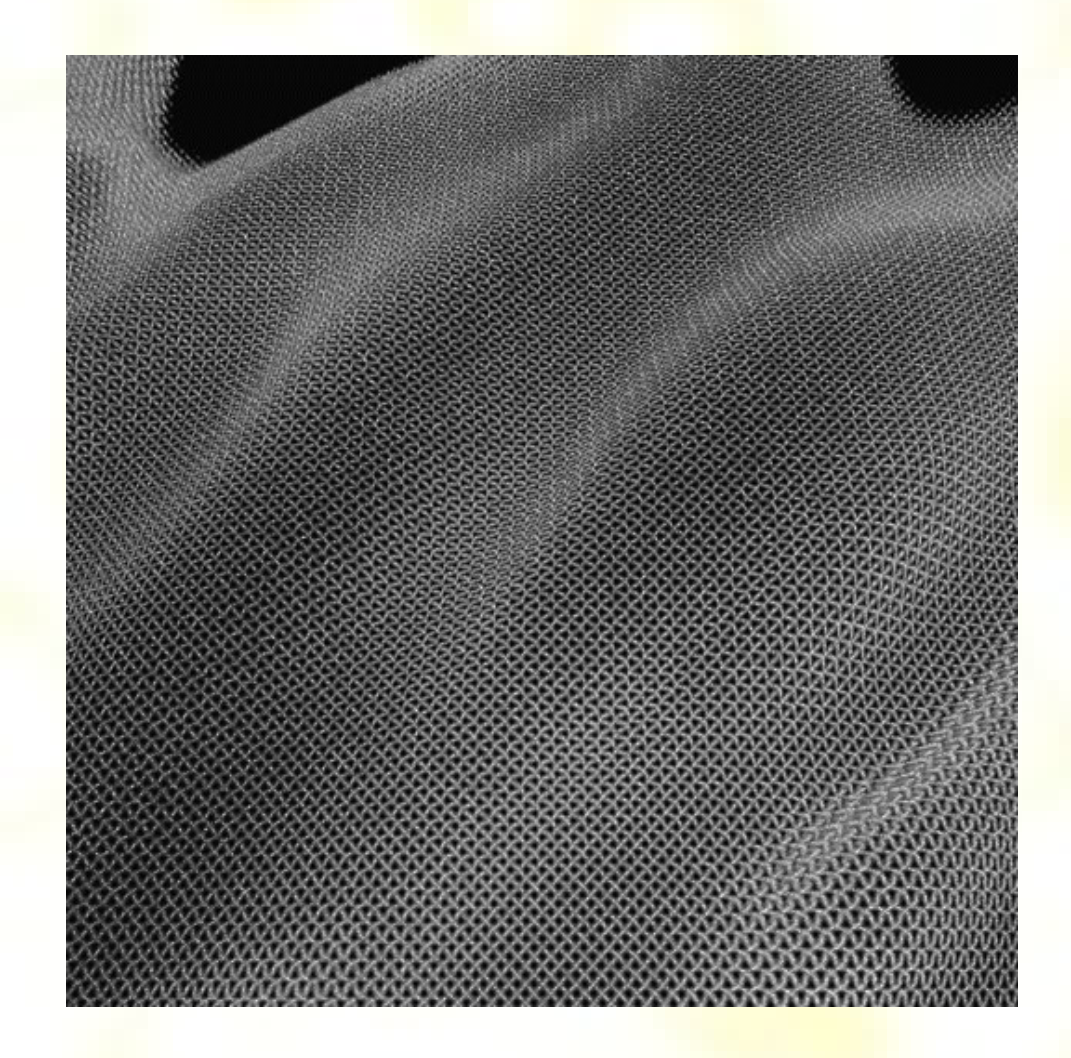

### Niektoré zdroje

- Knihy:
	- Tomas Akenine-Moeller, Eric Haines: Realtime Rendering, 2nd edition, AK Peters 2002
	- D.S. Ebert et al: Texturing and Modeling, 1994, 1998
- Web:
	- www.opengl.org
	- www.gamedev.net
	- [www.nvidia.com](http://www.nvidia.com/)